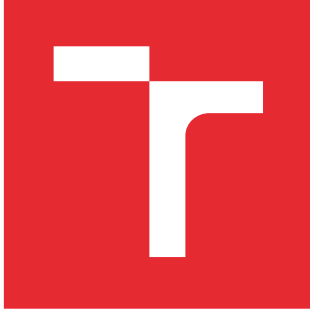

# VYSOKÉ UČENÍ TECHNICKÉ V BRNĚ

BRNO UNIVERSITY OF TECHNOLOGY

# FAKULTA PODNIKATELSKÁ

FACULTY OF BUSINESS AND MANAGEMENT

# ÚSTAV INFORMATIKY

INSTITUTE OF INFORMATICS

# POSOUZENÍ A IMPLEMENTACE INFORMAČNÍHO **SYSTÉMU**

ASSESSMENT AND IMPLEMENTATION OF INFORMATION SYSTEM

DIPLOMOVÁ PRÁCE MASTER'S THESIS

AUTOR PRÁCE AUTHOR

Bc. Ondřej Stáňa

VEDOUCÍ PRÁCE **SUPERVISOR** 

Ing. Petr Dydowicz, Ph.D.

BRNO 2016

Vysoké učení technické v Brně Fakulta podnikatelská

Akademický rok: 2015/16 Ústav informatiky

# ZADÁNÍ DIPLOMOVÉ PRÁCE

# <sup>\*</sup> Bc. Ondřej Stáňa

Informační management (6209T015)

Ředitel ústavu Vám v souladu se zákonem č. 111/1998 Sb., o vysokých školách, ve znění pozdějších předpisů, Studijním a zkušebním řádem VUT v Brně a Směrnicí děkana pro realizaci bakalářských, magisterských a doktorských studijních programů zadává diplomovou práci s názvem:

### Posouzení a implementace informačního systému

v anglickém jazyce:

# Assessment and Implementation of Information System

#### Pokyny pro vypracování:

Úvod

Vymezení problému a cíle práce Teoretická východiska práce Analýza problému a současné situace Vlastní návrh řešení, přínos práce Závěr Seznam použité literatury

Podle § 60 zákona č. 121/2000 Sb. (autorský zákon) v platném znění, je tato práce "Školním dílem". Využití této práce se řídí právním režimem autorského zákona. Citace povoluje Fakulta podnikatelská Vysokého učení technického v Brně. Podmínkou externího využití této práce je uzavření "Licenční smlouvy" dle autorského zákona.

Seznam odborné literatury:

BASL, Josef a Roman BLAŽÍČEK. Podnikové informační systémy. Podnik v informační společnosti. Praha: Grada, 2008. 283 s. ISBN 978-80-247-2279-5.

MOLNÁR, Zdeněk. Automatizované informační systémy. 1. vyd. Praha: Strojní fakulta ČVUT, 2000. 126 s. ISBN 80-01-02269-2.

MOLNÁR, Zdeněk. Efektivnost informačních systémů. 1. vyd. Praha: Grada Publishing, 2000. 142 s. ISBN 80-7169-410-X.

ŘEPA, Václav. Analýza a návrh informačních systémů. 1. vyd. Praha: Ekopress, 1999. 403 s. ISBN 80-86119-13-0.

SODOMKA, Petr a Hana KLČOVÁ. Informační systémy v podnikové praxi. 2. aktualiz. a rozš. vyd. Brno: Computer Press, 2010. 501 s. ISBN 978-80-251-2878-7.

Vedoucí diplomové práce: Ing. Petr Dydowicz, Ph.D.

Termín odevzdání diplomové práce je stanoven časovým plánem akademického roku 2015/16.

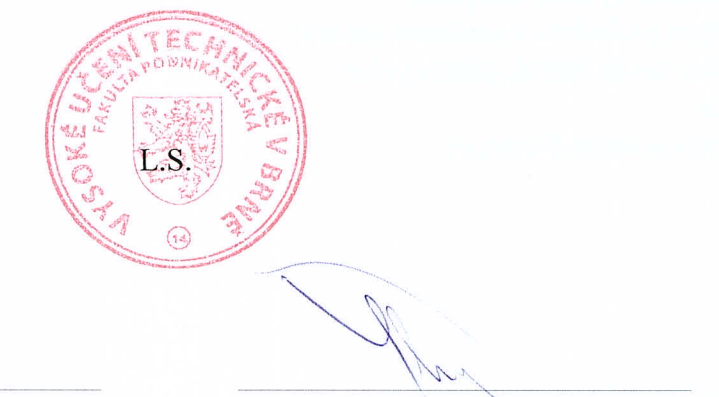

doc. RNDr. Bedřich Půža, CSc. Ředitel ústavu

doc. Ing. et Ing. Stanislav Škapa, Ph.D. Děkan

V Brně, dne 29. 2. 2016

### **Abstrakt**

Tato diplomová práce popisuje postup návrhu implementace informačního systému do konkrétní živnosti. Zavedení systému povede k lepší efektivitě práce a zlepšení služeb zákazníkům.

# **Abstract**

This diploma thesis describes the design of information system implementation into the specific trade. Implementation of the new information system will improve efficiency of the company and further customer services.

# **Klíčová slova**

Informační systém, informační technologie, inovace, implementace informačního systému, rychlé občerstvení

# **Keywords**

Information system, information technology, innovation, information system implementation, fast food

# **Bibliografická citace práce dle ČSN ISO 690**

STÁŇA, O. *Posouzení a implementace informačního systému*. Brno: Vysoké učení technické v Brně, Fakulta podnikatelská, 2016. 69 s. Vedoucí diplomové práce Ing. Petr Dydowicz, Ph.D.

# **Čestné prohlášení**

Prohlašuji, že předložená diplomová práce je původní a zpracoval jsem ji samostatně. Prohlašuji, že citace použitých pramenů je úplná, že jsem ve své práci neporušil autorská práva (ve smyslu Zákona č. 121/2000 Sb., o právu autorském a o právech souvisejících s právem autorským).

V Brně dne 17. května 2016

………………………………

Bc. Ondřej Stáňa

# **Poděkování**

Rád bych poděkoval svému vedoucímu práce Ing. Petru Dydowiczovi, Ph.D. za jeho odborné připomínky k této práci. Dále bych chtěl poděkovat Ing. Haně Stáňové za důkladné konzultace týkající se chodu její živnosti.

# Obsah

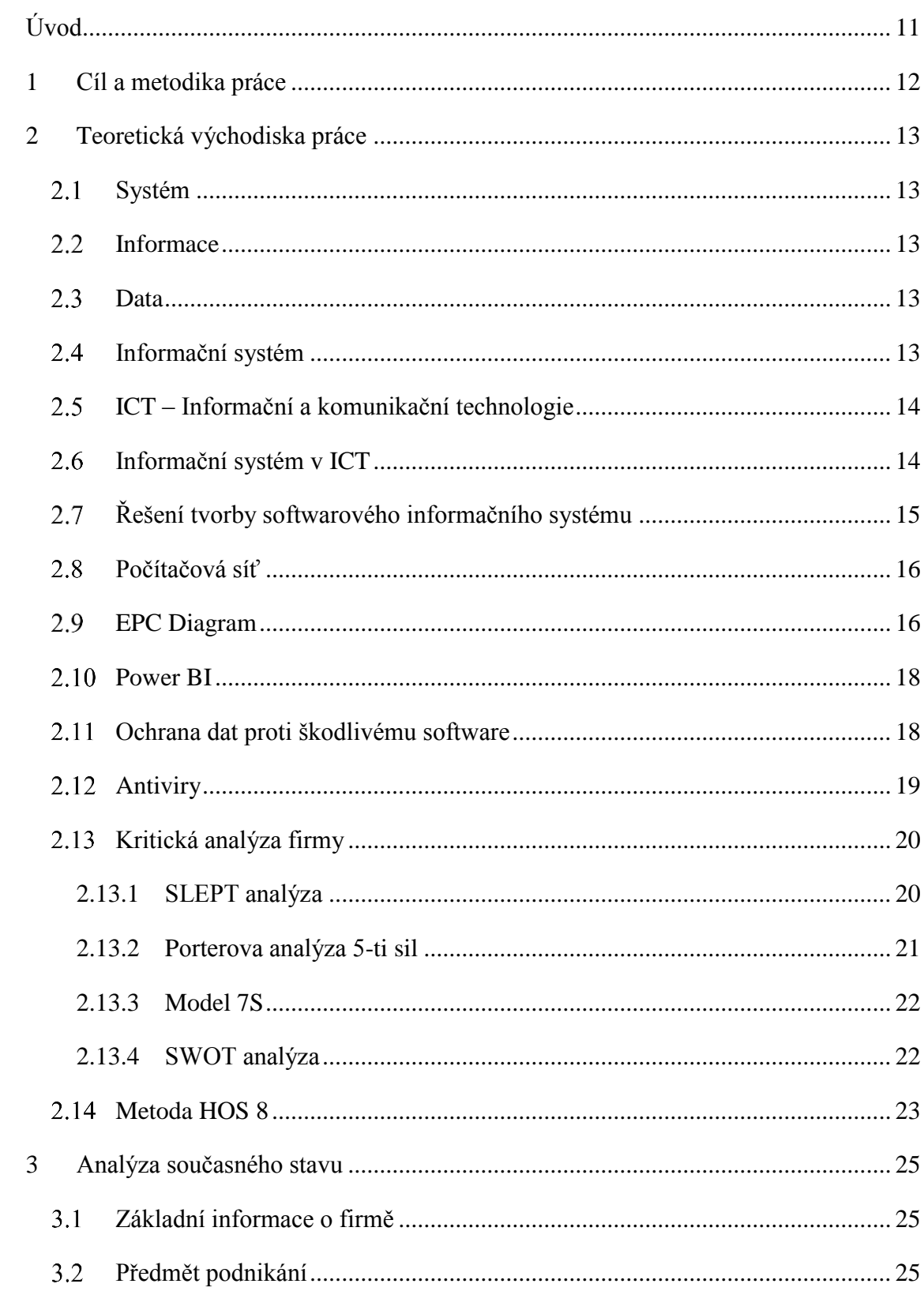

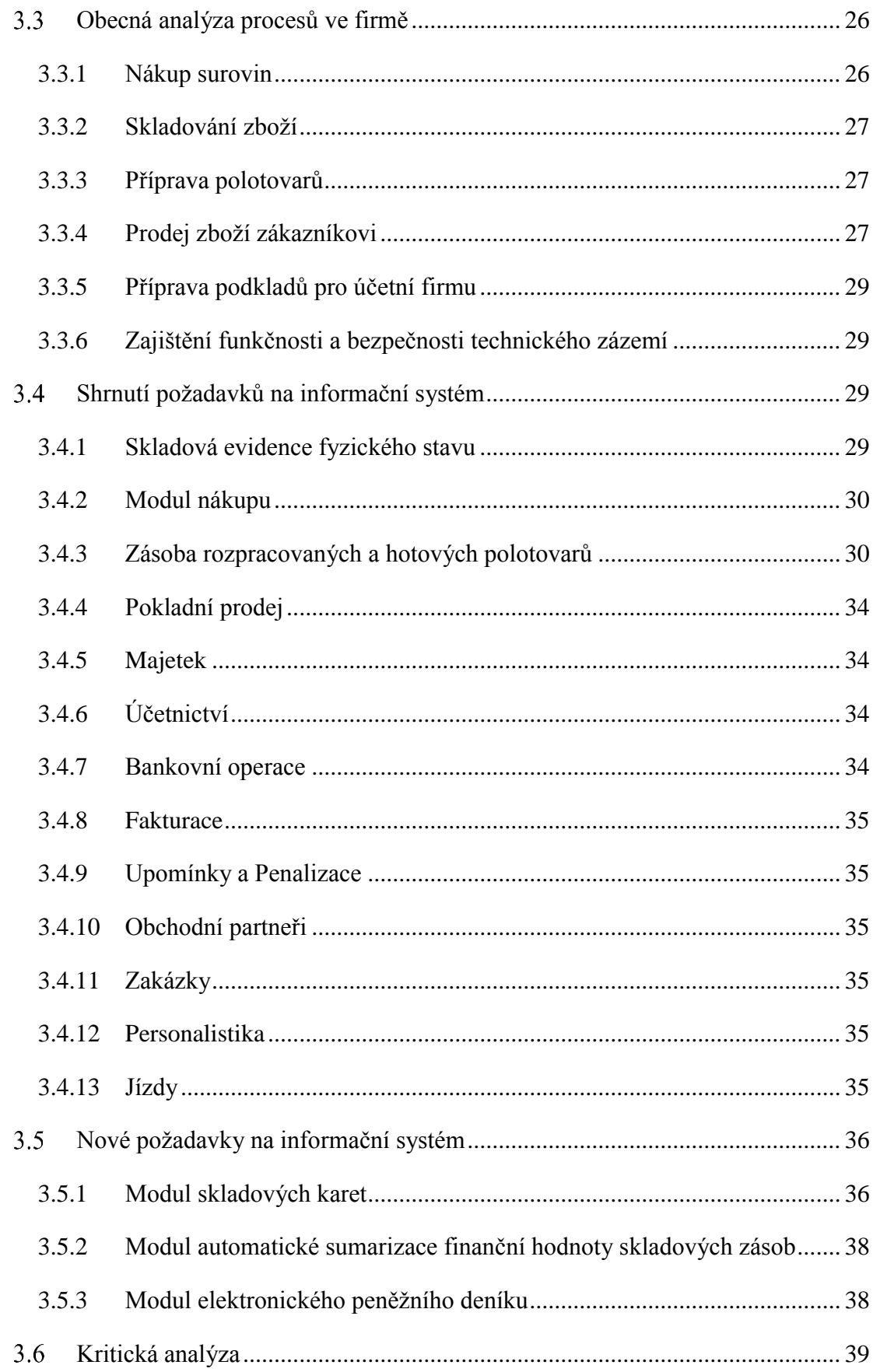

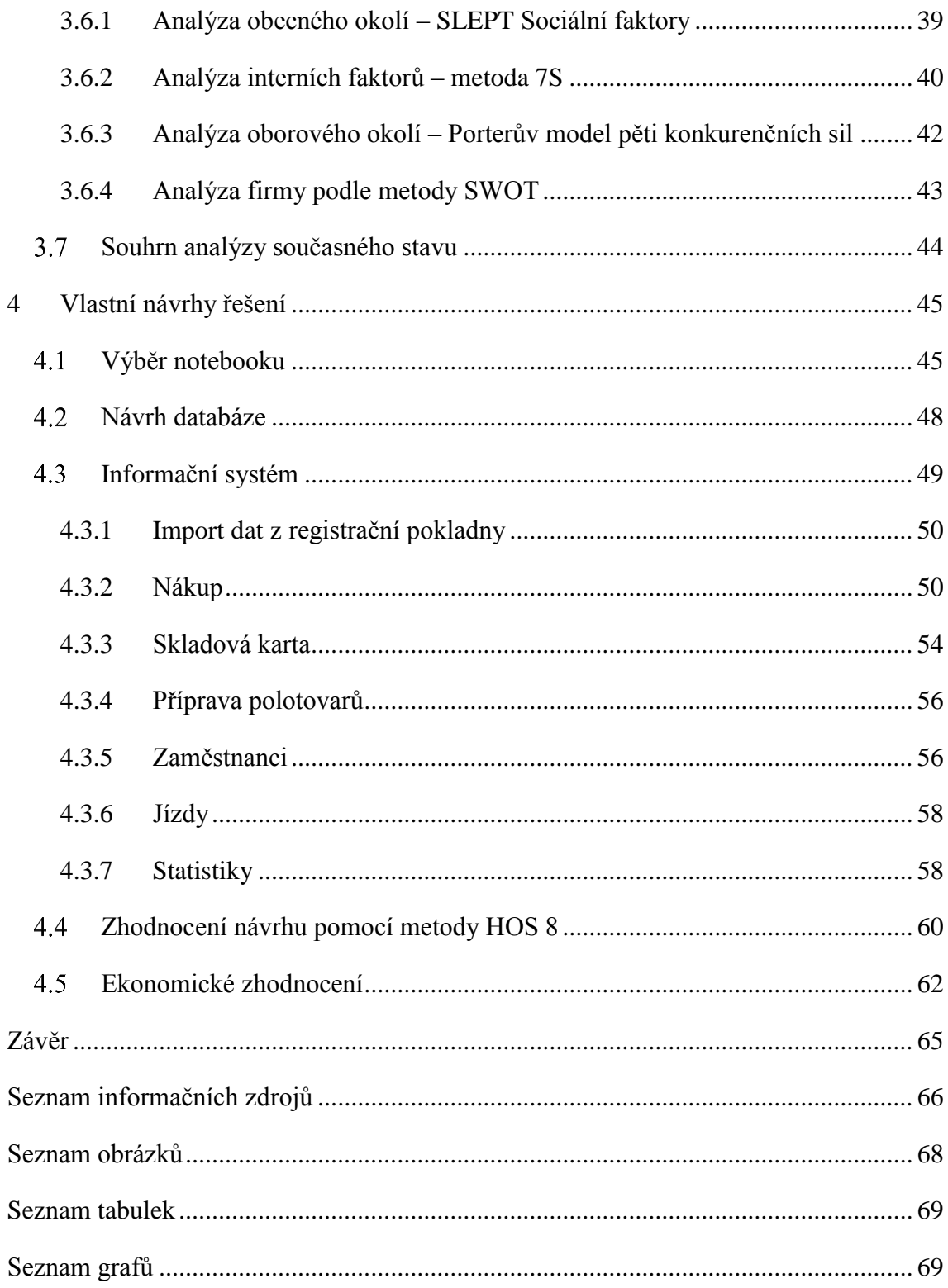

# <span id="page-10-0"></span>**Úvod**

V dnešním světě moderních technologií se informační systémy staly nedílnou součástí všech větších podniků. Dobře navržené informační systémy dokáží ušetřit a zefektivnit každodenní práci zaměstnanců a hlavně vedení společnosti. Jedním z nejcennějších aktiv podniku jsou informace. A právě informační systém slouží ke sběru a analýze těchto informací, na základě kterých vrcholový management podniku může efektivněji provádět svá strategická rozhodování.

Ucelený informační systém stále není v malých, ale i některých středně velkých společnostech využíván. Podniky se mnohdy spoléhají jen na papírovou agendu nebo části informačního systému suplují řadou programů. Typickým suplementem, který společnosti využívají, je tabulkový editor Microsoft Excel.

Pokud podnik uvažuje o zkvalitnění interních procesů nebo snížení rizika lidského faktoru, který data spravuje, měla by se zabývat myšlenkou uceleného informačního systému. Ucelený informační systém lze buď vytvořit pro společnost na míru nebo lze zakoupit některé z hotových řešení. Nelze obecně stanovit, která z variant je lepší. Každá společnost má své specifické požadavky, a proto je nutno před zavedením informačního systému provést důkladnou analýzu, ze které vyplyne, jakou cestou by se měla při výběru vydat.

# <span id="page-11-0"></span>**1 Cíl a metodika práce**

Diplomová práce bude navazovat na moji bakalářskou práci, která zhodnocovala situaci v živnosti registrované pod názvem Ing. Hana Stáňová. Ta je zaměřena na hostinskou činnost, konkrétně na rychlé občerstvení. V bakalářské práci jsem se zabýval vytvořením návrhu informačního systému, který by čerpal prodejní data z registrační pokladny. Z analýzy návrhu pro danou společnost jasně vyplynulo, že v tomto konkrétním případě bude lepší variantou vypracovat informační systém na míru.

Cílem diplomové práce je vyhotovit informační systém, který dokáže spolupracovat s registrační pokladnou, do které se budou při prodeji zadávat všechna prodejní data. Tyto údaje bude podnikatelce následně prezentovat, aby je mohla lehce analyzovat a využívat pro pokročilejší přehledy. Součástí procesu tvorby informačního systému bude také vybrat vhodný notebook, na kterém informační systém poběží.

Informační systém bude založen na předpokladu, že registrační pokladny mohou exportovat prodejní data. V době zpracování bakalářské práce se předpokládalo přijetí zákona o registračních pokladnách. V průběhu předešlých dvou let se změnila koncepce kontroly prodejců a v nejbližší době bude přijat zákon o elektronické evidenci tržeb. Tím budou na informační systém kladeny nové požadavky. Na svých webových stránkách zaručují jednotliví výrobci pokladen příslib možnosti exportu dat ve standardizovaném formátu. Požadované konkrétní parametry přenosu tržeb mezi registrační pokladnou a finančním úřadem nejsou v současné době ještě k dispozici. S výběrem registrační pokladny bude nutno vyčkat na nabídku výrobců až po přijetí přesného znění daného zákona.

Metodika práce je zpracována na základě teoretických informací načerpaných z odborné literatury a získaných během prezenčního studia. Výchozím bodem diplomové práce bude stav před dvěma lety, porovnání se stavem současným a zhodnocení změn a požadavků, které za dvouleté období nastaly.

# <span id="page-12-0"></span>**2 Teoretická východiska práce**

# <span id="page-12-1"></span>**Systém**

Množina propojených komponent, které jsou spojeny za nějakým účelem. Dohromady spolu vykazují jisté vlastnosti. V systému platí, že pokud se změní jeden prvek, ovlivní to i prvky ostatní a změní se celkové chování systému [1].

# <span id="page-12-2"></span>2.2 Informace

Jedná se o zprávu, která má tři zásadní předpoklady:

- 1. jedinec, co zprávu přijímá, ji musí být dokázat detekovat a rozumět jí;
- 2. musí jí být schopen pochopit, rozumět o čem pojednává a co znamená;
- 3. musí mít pro příjemce jakýsi význam.

Informace můžeme rozdělovat podle mnoha hledisek, např. dle časového určení, na krátkodobé, dlouhodobé, aktuální, historické, prognostické nebo dle stupně řízení, a to na informace operativní, strategické nebo taktické atd. [2].

# <span id="page-12-3"></span>**Data**

Jedná se o zachycené zprávy, kterým dokážeme porozumět. Jsme schopni je zaznamenat na papír nebo v elektronické podobě. Pokud data využijeme k rozhodování, stávají se z nich informace [2].

# <span id="page-12-4"></span>**Informační systém**

*"Informační systém je soubor lidí, technických prostředků a metod (programů) zabezpečujících sběr, přenos, zpracování, uchování dat, za účelem prezentace informací pro potřeby uživatelů činných v systémech řízení"* [1, s. 15].

Soubor nástrojů a metod, které se využívají pro práci s informacemi: pořizování, ukládání, uchování, vyhodnocování atd. Jedná se např. o telefonní seznam, účetnictví, knihu jízd. Může být veden v elektronické nebo papírové podobě.

# <span id="page-13-0"></span>**ICT – Informační a komunikační technologie**

*"Jsou to hardwarové a softwarové prostředky pro sběr, přenos, uchování, zpracování a poskytování informací a pro vzájemnou komunikaci lidí a technologických komponent IS"* [3, s. 18].

Jedná se tedy o celou řadu technických nástrojů a programového vybavení. Mezi ně řadíme: počítače, notebooky, disky pro uchování dat, komunikační prostředky, pomocná přídavná zařízení a další specializovaná a zařízení [3].

# <span id="page-13-1"></span>**Informační systém v ICT**

Informační systém je tvořen informačními prvky, které spolu komunikují pomocí informačních vazeb. Cílem informačního systému je podpora podnikových procesů na všech úrovních řízení [\[3\].](#page-65-1)

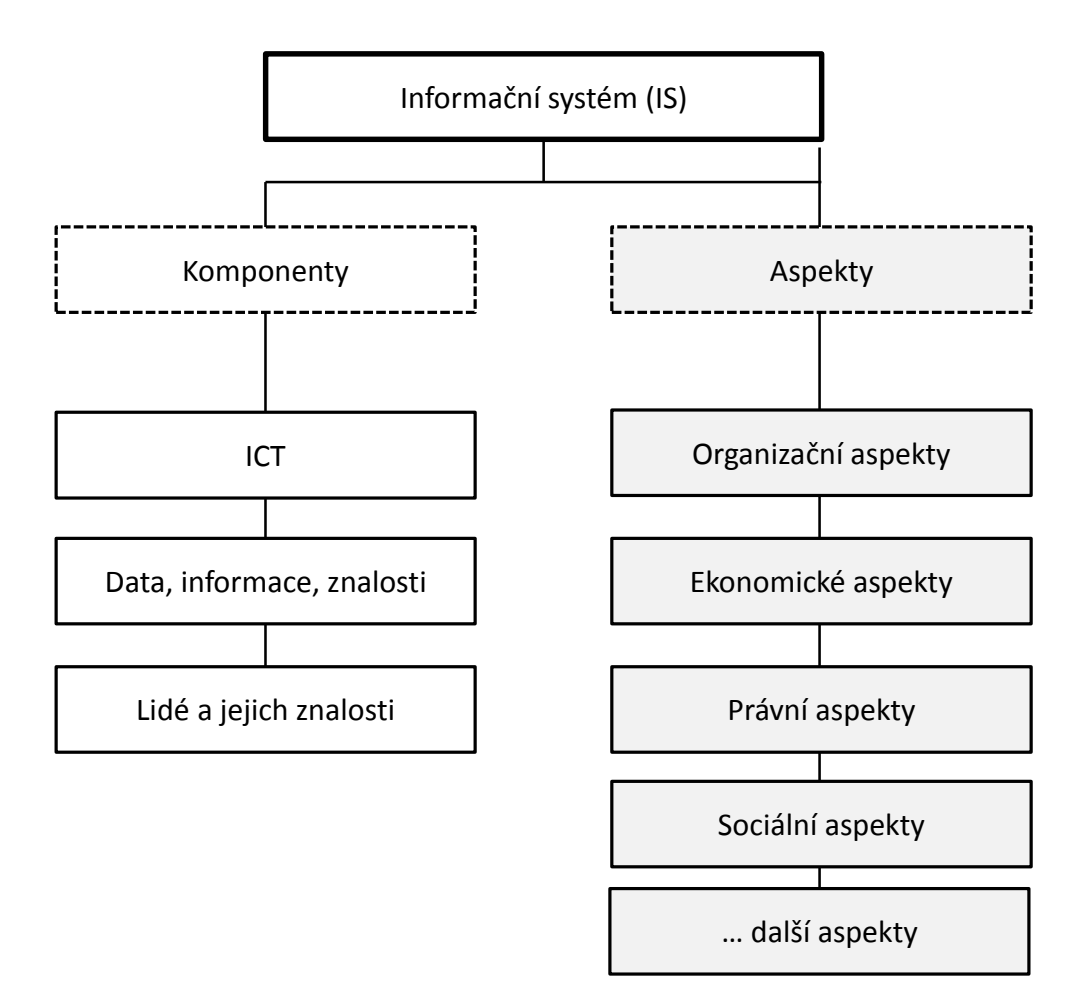

<span id="page-13-2"></span>**Obrázek č. 1: IS, jeho komponenty a aspekty, které ovlivňují řešení IS** [3, s. 18]

# <span id="page-14-0"></span>**Řešení tvorby softwarového informačního systému**

Informační systém v podniku lze zavést třemi hlavními způsoby:

- 1. rozvojem existujících softwarových řešení jedná se o nejméně nákladné řešení, protože podnik využívá již dříve vynaložené investice. Toto řešení však nemusí zaručovat požadovaný efekt na plnění nových a budoucích požadavků podniku. Zásadním problém může být někdy nutné užití zastaralých technologií;
- 2. vývojem nového vlastního informačního systému toto řešení je nejvíce nákladné, ať už z hlediska časového tak finančního. Na druhou stranu systém přesně odpovídá novým požadavkům i potřebám podniku. Z pohledu podniku je třeba si smluvně zajistit přesnou specifikaci požadavků, aby systém přesně splňoval to, co od něj bylo požadováno;
- 3. nákup hotového informačního systému hlavní výhodou je, že se jedná o systémy s garantovanou funkčností a dlouhodobým rozvojem. Zavedení vyžaduje vyšší finanční investici. Je také třeba vytvořit nové vztahy mezi dodavatelem systémového řešení a podnikem. V mnoha případech je třeba navíc integrovat existující podnikové aplikace do hotového informačního systému [\[4\].](#page-65-2)

#### <span id="page-14-1"></span>**Tabulka č. 1: Varianty řešení informačních systémů**  $\overline{4}$

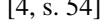

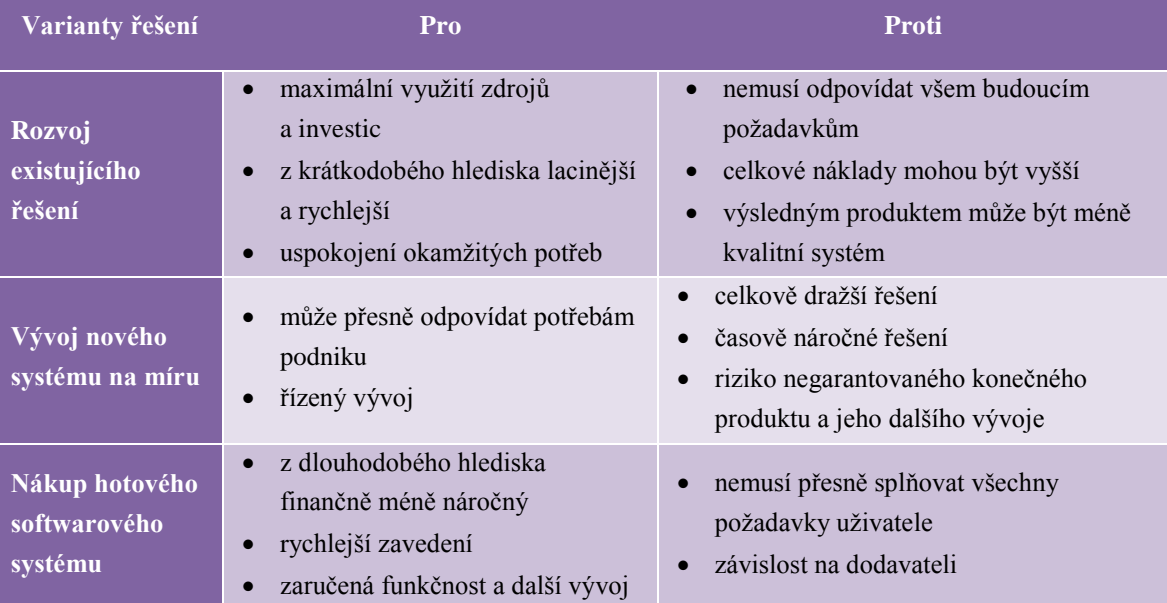

# <span id="page-15-0"></span>**Počítačová síť**

Síťová infrastruktura se skládá z aktivních prvků řídících tok dat (opakovače, rozbočovače, mosty, přepínače) a z pasivní vrstvy, která slouží k vedení dat (kabeláž, kabelové trasy, rozvaděče …). Cílem počítačové sítě je umožnit komunikaci koncových uzlů propojených přes síťovou infrastrukturu. Mezi koncové uzly se řadí osobní počítače, chytré telefony, televize aj. [\[5\].](#page-65-3)

Každý výrobce síťových produktů se musí držet pevně stanovených standardů. Ty zaručují, že všechny produkty od různých firem jsou kompatibilní [\[6\].](#page-65-4)

# <span id="page-15-1"></span>**EPC Diagram**

EPC diagram slouží k řetězení událostí a aktivit do posloupností realizujících požadovaný cíl. Každá aktivita v diagramu je současně jednoznačně vstupní a výstupní událostí. EPC diagram využívá tyto elementy:

- 1. aktivity (Activities) definují, co je v rámci procesu vykonáno;
- 2. události (Events) slouží k popisování situací, která nastává před a po vykonání aktivity. Jednotlivé aktivity jsou propojeny prostřednictvím událostí, ty mohou definovat vstupní podmínku jedné aktivity a současně výstupní podmínku druhé aktivity;
- 3. logické spojky (Connectors) spojují aktivity a události. Mezi logické spojky se řadí: ∧ (AND – a současně), ∨ (OR – nebo) a XOR (exclusive OR – vzájemně se vylučující nebo) [7].

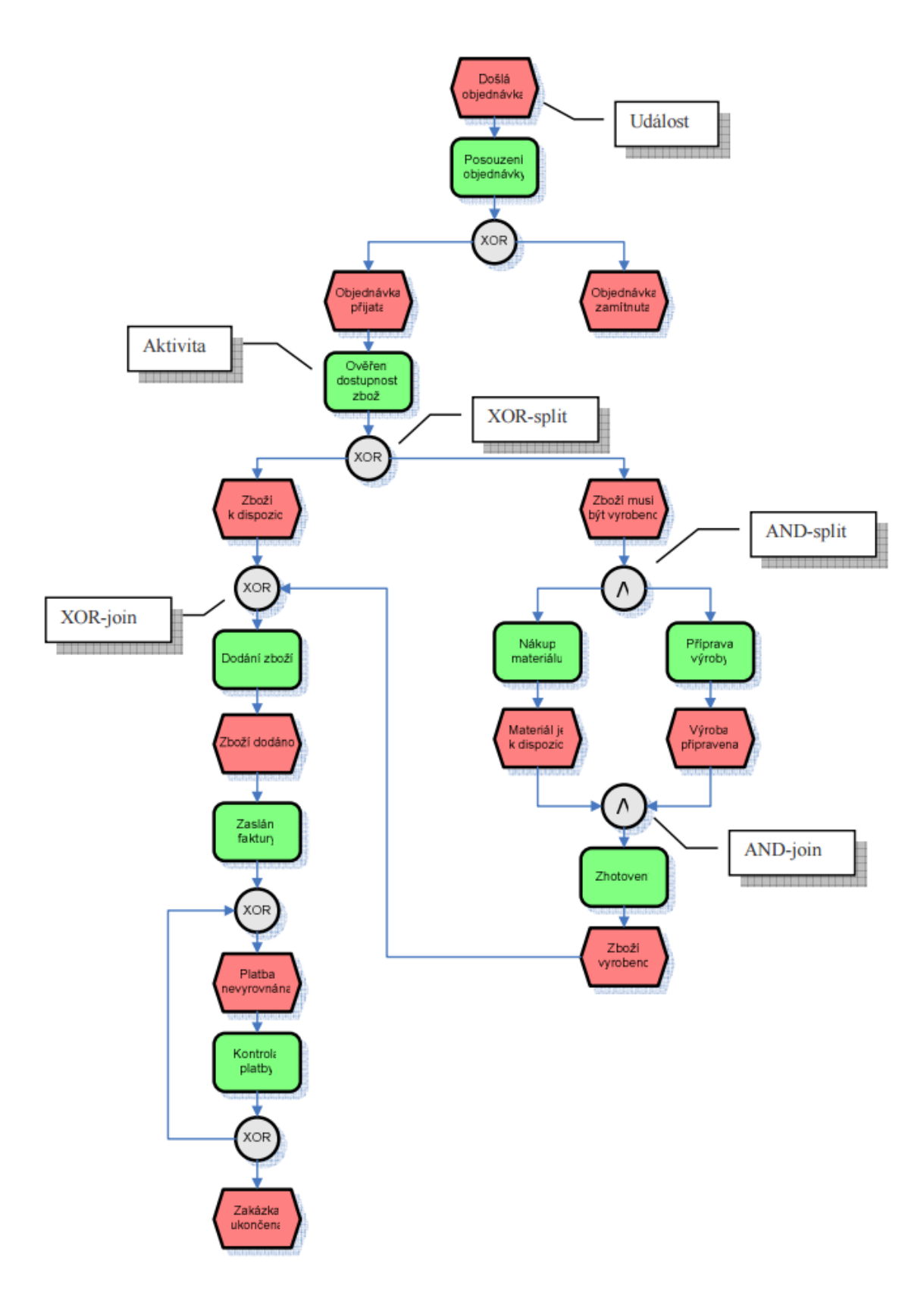

<span id="page-16-0"></span>**Obrázek č. 2: Realizace zakázky pomocí EPC diagramu** [7, s. 22]

# <span id="page-17-0"></span>2.10 Power BI

Jde o sadu online služeb a funkcí od Microsoftu, které slouží k vizualizaci dat, sdílení poznatků a spolupráci. Znázorňovací plocha vyobrazuje interaktivní panely, na kterých si uživatel může vytvářet nebo aktualizovat data.

Existuje také desktopová verze, pomocí které se uživatel může připojit ke svým lokálním datům a zobrazovat si data z vlastních zdrojů např. Microsoft SQL Server, Excel nebo textové dokumenty. Díky záložkám je možno v jedné aplikaci jednoduše zachytit všechny informační aktivity menšího podniku [8].

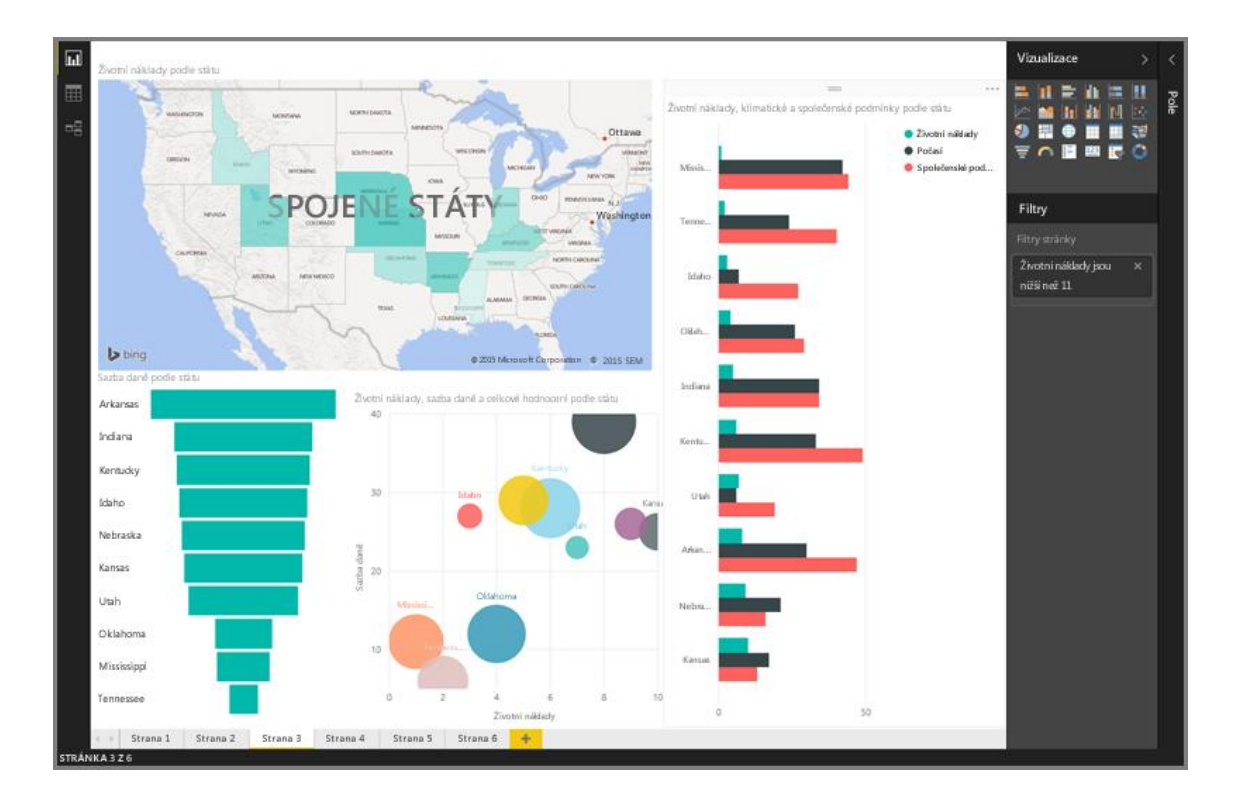

**Obrázek č. 3: Ukázka Power BI** [8]

# <span id="page-17-2"></span><span id="page-17-1"></span>**Ochrana dat proti škodlivému software**

Nejznámějším typem škodlivého software je počítačový virus. Označení bylo zvoleno, kvůli podobnosti s biologickými viry, jelikož oba potřebují k šíření svého hostitele. Nejznámějšími typy virů jsou tzv. souborové viry, které napadají soubory obsahující nějaký spustitelný kód. Dalším typem jsou viry, které napadají zaváděcí sektory disků a disket. Speciálním případem je tzv. makrovirus, který pozměňuje nebo nahrazuje makra primárně u kancelářského balíku Microsoft Office. Moderní viry využívají ke svému šíření více technik zároveň. Nejpoužívanější kombinace je napadení zaváděcího sektoru a spustitelného souboru.

Mezi škodlivý software se dále řadí:

- Počítačoví červi šíří se hlavně pomocí počítačové sítě (např. elektronická pošta), na rozdíl od počítačových virů, nepotřebuje k šíření svého hostitele
- Trojské koně jedná se o program určený k nějakému účelu, ale navíc provádí nějakou nekalou činnost. Například se snaží zjistit hesla odchytáváním stisknutých kláves na klávesnici, a ty pak odesílá po internetu.
- Spyware Speciální druh trojského koně, který zjišťuje informace o uživateli a ty pak někam odesílá. Například za účelem poskytnutí cílené reklamy [9].

# <span id="page-18-0"></span>**2.12 Antiviry**

Ochranou proti škodlivému software jsou tzv. antiviry. Pro detekci virů slouží několik metod. Mezi nejpoužívanější patří:

- Vyhledávání virů na základě signatur předpokládá, že virus obsahuje signaturu, unikátní řetězec, podle kterého jsme schopni ho jednoznačně identifikovat. Pokud se ve spustitelném souboru signatura vyskytuje, je soubor virem napaden. V současné době dokáží antiviry detekovat i viry, které svoji signaturu umějí při šíření upravovat.
	- Heuristická analýza slouží k detekci dosud neznámých virů, které nebyly zatím identifikovány. Analýza se snaží identifikovat podezřelé projevy aplikací, např. zápis do boot sektoru disku. Nevýhodou této analýzy je, že může docházet k planým poplachům, kde je mylně identifikována nenapadená aplikace. Antivirové programy dokáží zabalit doposud neznámé programy a odeslat je antivirové firmě k analýze.
- CRC Check U všech napadnutelných souborů je proveden a uložen kontrolní součet. Ten je při dalším testování porovnán s hodnotou z testování minulého, zda nedošlo ke změně souboru. Tento způsob je nepoužitelný např. u textových souborů [9].

# <span id="page-19-0"></span>**Kritická analýza firmy**

#### <span id="page-19-1"></span>**2.13.1 SLEPT analýza**

Metoda SLEPT zkoumá vnější okolí podniku. Pro dosažení dobrých hospodářských výsledků je důležité zajistit shodu mezi strategií podniku a jeho okolím. Management podniku by měl dobře znát prostředí, ve kterém se podnik vyskytuje a měl by si uvědomovat faktory, které ho ovlivňují [\[10\].](#page-65-5)

*"Analýza okolí podniku by měla být uskutečňována ve třech základních, na sebe navazujících krocích:*

- *Analýza nejdůležitějších předpokladů o vývoji okolí, za nichž byla formulována dosavadní strategie, včetně proběhu realizace této strategie*
- *Identifikace současného stavu a předpověď budoucího vývoje podnikového okolí, včetně očekávaných změn postavení podniku v podnikatelském prostředí*
- *Ohodnocení významu identifikovaných změn pro další strategický rozvoj podniku a určení nových příležitostí a hrozeb"* [\[10\]](#page-65-5)*.*

**Sociální faktory** – Skutečnosti související s trhem práce jako je vývoj nezaměstnanosti, úroveň vzdělanosti obyvatelstva, kupní síla, přístup lidí k práci a volnému času, vliv oborů aj.

**Legislativní faktory** – Legislativa určuje, jaké chování je pro podnik přípustné. Každý podnik se musí řídit právními normami. Jde především o: státní regulace, chystané a platné zákony a vyhlášky, pracovní právo, zákoník práce a další skutečnosti podobného charakteru.

**Ekonomické faktory** – Makroekonomická oblast, především se jedná o celkovou hospodářskou situaci v zemi (HDP, státní výdaje, úrokové sazby, hospodářský růst, fáze hospodářského cyklu, inflace aj.).

**Politické faktory** – Jsou určovány hlavně vládní politikou a vládními intervencemi, ale i politika komunální.

**Technologické a technické faktory** – Podpora výzkumu a vývoje. Dostupnost nových technologií a náročnost případné aplikace. Je důležité sledovat, aby technický pokrok podniku nezaostával oproti konkurenci [\[10\].](#page-65-5)

### <span id="page-20-0"></span>**2.13.2 Porterova analýza 5-ti sil**

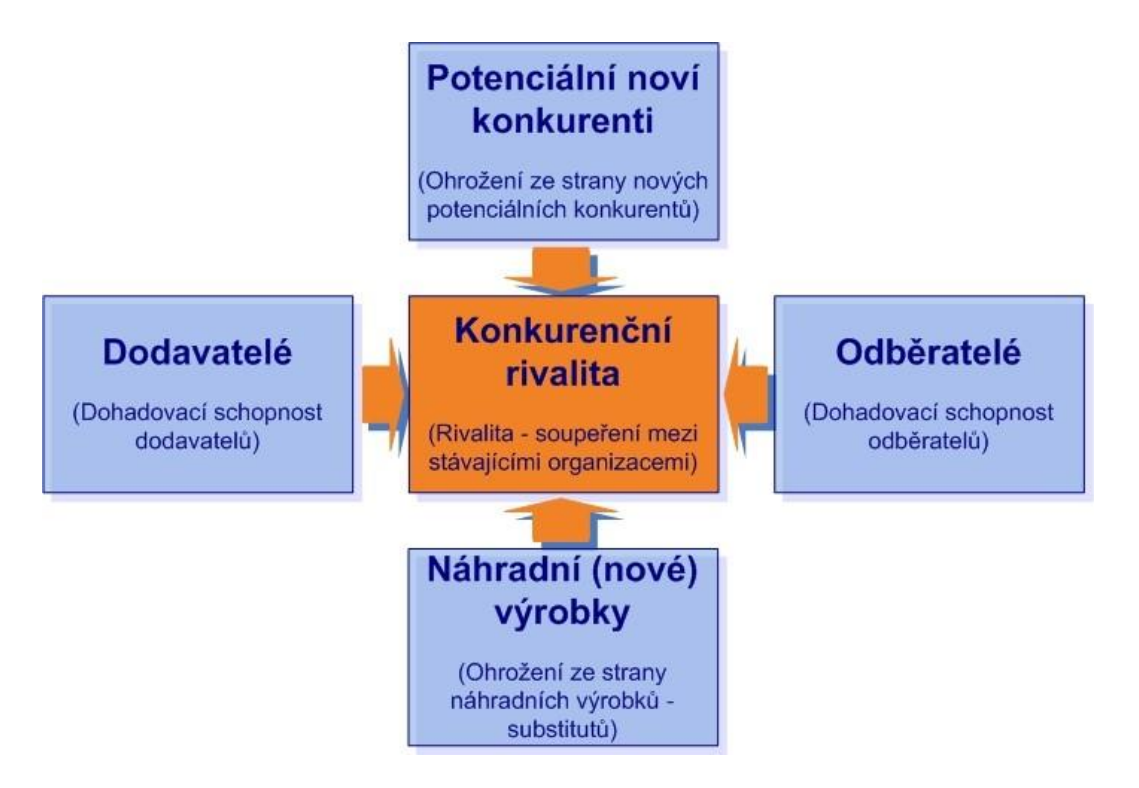

**Obrázek č. 4: Porterova analýza 5-ti sil** [\[10\]](#page-65-5)

<span id="page-20-1"></span>Metoda rozebírá 5 sil, které přímo ovlivňují podnikání firmy:

- *1. "riziko vstupu potenciálních konkurentů - Jak snadné nebo obtížné je pro nového konkurenta vstoupit na trh? Jaké existují bariéry vstupu?*
- *2. rivalita mezi stávajícími konkurenty - Je mezi stávajícími konkurenty silný konkurenční boj? Je na trhu jeden dominantní konkurent?*
- *3. smluvní síla odběratelů - Jak silná je pozice odběratelů? Mohou spolupracovat a objednávat větší objemy?*
- *4. smluvní síla dodavatelů - Jak silná je pozice dodavatelů? Jedná se o monopolní dodavatele, je jich málo nebo naopak hodně?*
- *5. hrozba substitučních výrobků - Jak snadno mohou být naše produkty a služby nahrazeny jinými*?" [11].

Povodně vznikla jako náhražka k analýze SWOT, kterou Porter považoval za málo exaktní. V praxi se ale využívají obě analýzy najednou [12].

# <span id="page-21-0"></span>**2.13.3 Model 7S**

Metoda pro analyzování 7 okruhů společnosti. Principem je kladení hledání odpovědí na otázky, které si klade management. Okruhy se dělí na tvrdé a měkké. Tvrdé jsou typicky lépe dohledatelné, například v obchodních plánech společnosti, dají se snadněji měnit. Měkké nejsou lehce dohledatelné a tím pádem se hůře popisují, a hůře se zde prosazují změny [13].

## Oblasti použití:

- strategie stanovení cílů, a hledání způsobu k jejich dosažení,
- struktura hierarchie společnosti, mechanizmy řízení,
- spolupracovníci společenství lidí, co je motivuje, jaké jsou postupy,
- sdílené hodnoty firemní kultura, poslání, vize,
- systém řízení metody postupy ve firmě, technické systémy ve společnosti,
- styl manažerské práce jednání, chování,
- schopnosti zkušenosti, znalosti, dovednosti [14].

## <span id="page-21-1"></span>**2.13.4 SWOT analýza**

Analýza SWOT slouží k přehledné identifikaci silných a slabých stránek podniku z hledisek, které jsme schopni ovlivnit, a z hledisek, které ovlivnit schopni nejsme.

Cílem je tedy identifikovat, do jaké míry je současná strategie podniku relevantní, a zda je podnik schopen se vyrovnat se změnami, jež nastávají v okolí podniku [\[15\].](#page-66-0)

*"Analýza SWOT je velmi důležitým nástrojem pro úspěšné plnění dlouhodobých úkolů. Umožňuje zvolit vhodnou strategii pro dosažení cíle. Ukazuje priority postupu a s využitím řízení rizik umožňuje použít standardní postupy i stanovit mimořádná opatření usnadňující dosažení cíle. Pomocí správně nastavených kritérií pak umožňuje objektivně vyhodnocovat průběžné výsledky" [16].*

|            | <b>SWOT</b>                                                                                                 |                                                                                                    |
|------------|----------------------------------------------------------------------------------------------------|----------------------------------------------------------------------------------------------------|
|            | <b>STRENGHTS</b><br>(Silné stránky)                                                                         | <b>OPPORTUNITIES</b> (Příležitosti)                                                                            |
| Přednosti  | <b>MOŽNOSTI</b><br>Podmínky, kterými jsme schopni úspěšnou<br>realizaci cíle podpořit<br>Co nám to usnadní? | PŘÍL FŽITOSTI<br>co bude zlepšeno, čeho bude realizaci cile<br>dosaženo<br>Co se tim zlepši?                   |
|            | WEAKNESSES<br>(Slabé stránky)                                                                               | <b>THREATS</b><br>(Hrozby)                                                                                     |
| Nedostatky | <b>RIZIKA</b><br>podmínky, které mohou dosažení cíle<br>zmařit<br>Co nám to znesnadní?                      | <b>HROZBY</b><br>které nás nutí realizovat, nebezpečné<br>možnosti, které by nás čekaly<br>Co nás k tomu nutí? |
|            | Vnitřní                                                                                                    | Vnější                                                                                                    |

**Obrázek č. 5: SWOT analýza rozdělená do čtyř kvadrantů** [\[10\]](#page-65-5)

# <span id="page-22-1"></span><span id="page-22-0"></span>**Metoda HOS 8**

Metodu HOS 8 lze využít ve fázi přípravy informační strategie. Metoda zkoumá informační systém z osmi oblastí:

- hardware (HW) fyzické vybavení,
- software (SW) programové vybavení,
- orgware  $(OW)$  pravidla pro provoz,
- peopleware (PW) uživatelé informačních systémů,
- $\bullet$  dataware (DW) data, jejich dostupnost, správa a bezpečnost,
- $\bullet$  customers (CU) zákazníci,
- $\bullet$  suppliers (SU) dodavatelé,
- management (MA) řízení IS a jejich strategie.

Metoda HOS 8 neslouží k detailnímu ohodnocení informačního sytému, ale zjištění, zda je informační systém efektivní. Efektivnost informačního systému je dána vyvážeností, pro kterou platí dvě podmínky:

- 1. maximální odchylka od souhrnného stavu je jedna,
- 2. maximální počet odchylek od souhrnného stavu je roven třem.

Všechny oblasti ohodnocuje stupněm 1-5. Každému stupni je přiřazeno slovní ohodnocení:

- 1. velmi nízká úroveň,
- 2. nízká úroveň,
- 3. střední úroveň,
- 4. vysoká úroveň,
- 5. velmi vysoká úroveň.

Souhrnný stav informačního systému je určen minimální hodnotou některé z hodnocených oblastí. [\[17\].](#page-66-1)

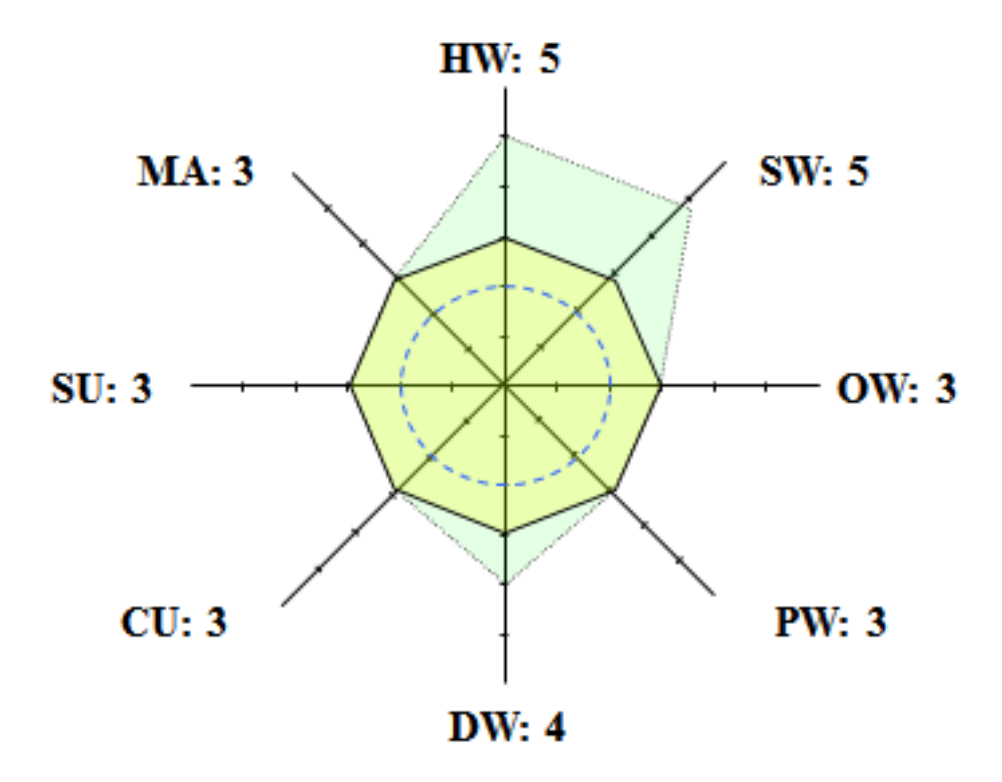

**Obrázek č. 6: Ukázka HOS8 grafu u IS typologie (5,5,3,3,4,3,3,3)** [\[18\]](#page-66-2)

<span id="page-23-0"></span>Zelenou barvou je znázorněna bodová hodnota jednotlivých oblastí. Souhrnný stav je znázorněn žlutým osmiúhelníkem. Doporučený stav je znázorněn modrou kružnicí [\[18\].](#page-66-2)

# <span id="page-24-0"></span>**3 Analýza současného stavu**

# <span id="page-24-1"></span>**Základní informace o firmě**

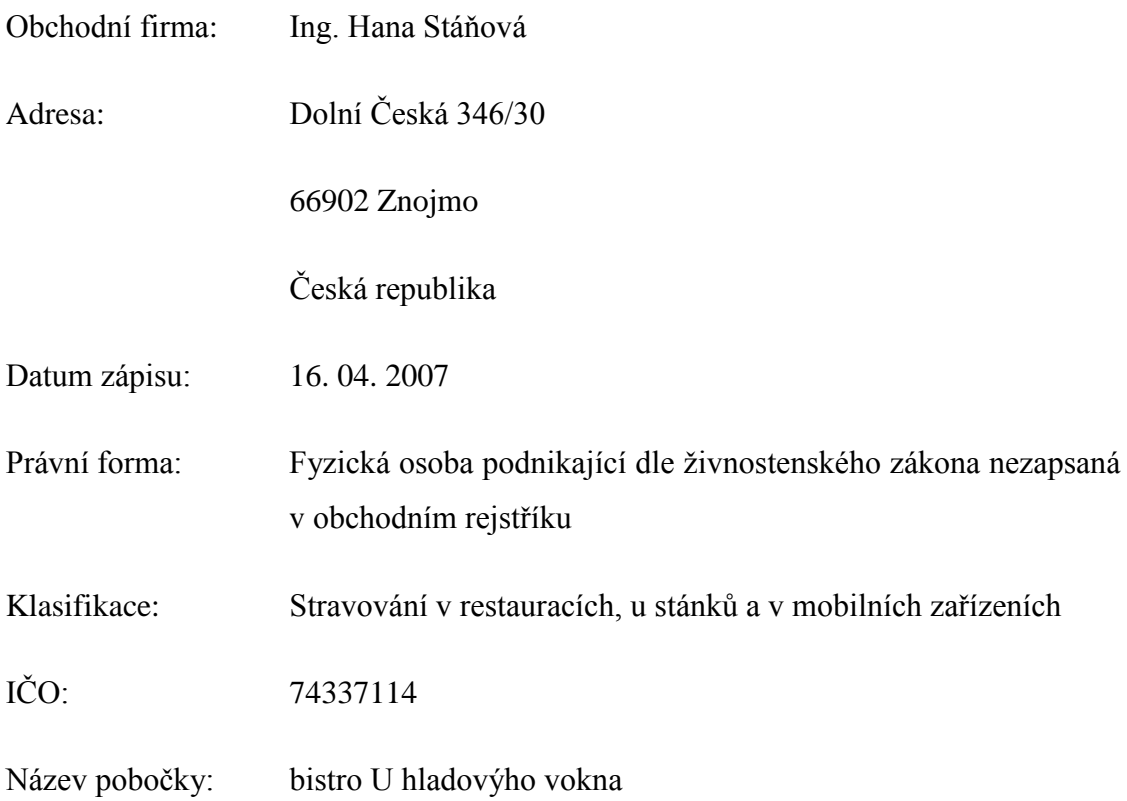

# <span id="page-24-2"></span>**Předmět podnikání**

Firma se zabývá výrobou a prodejem gastronomického zboží

Prodávaný sortiment se dělí na dvě hlavní skupiny:

- 1. Nezpracovávané výrobky, mezi které patří: minerální vody, limonády, piva, zmrzliny, brambůrky, slané pečivo, sladkosti …
- 2. Vlastní výrobky, které jsou připravovány na provozovně. Ty jsou nejdříve předchystány v souladu s platnými hygienickými normami. Například se jedná o smažený sýr - sýr je nejprve naporcován podle nabízené gramáže a následně obalen do trojobalu, aby mohl být osmažen. Obalené sýry jsou skladovány v lednici v předpokládaném množství, které se prodá nejpozději následující den. K finálnímu osmažení dochází až v momentě, kdy si jej zákazník objedná.

# <span id="page-25-0"></span>**Obecná analýza procesů ve firmě**

#### <span id="page-25-1"></span>**3.3.1 Nákup surovin**

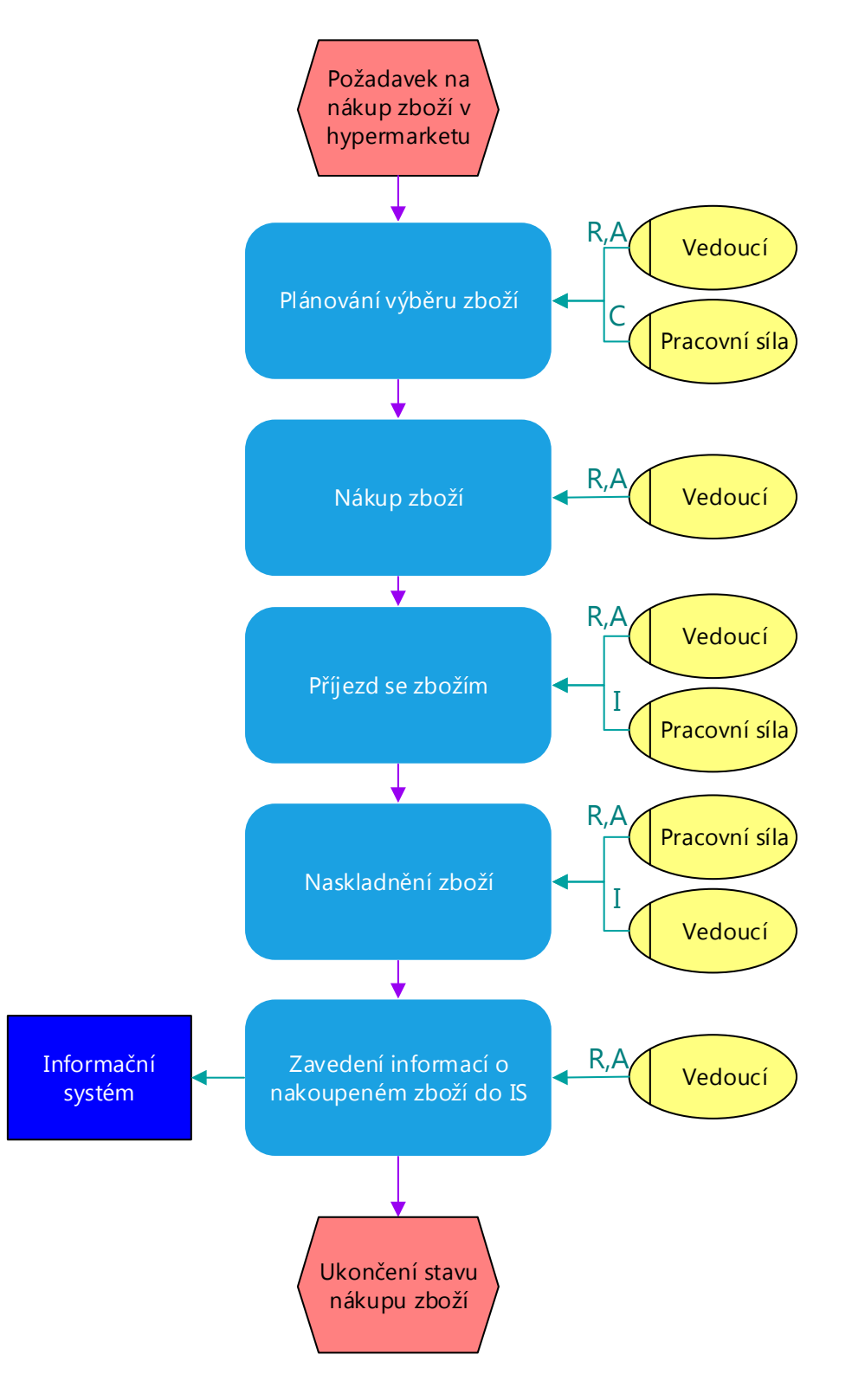

<span id="page-25-2"></span>**Obrázek č. 7: EPC diagram nákupu surovin** [zdroj: Vlastní zpracování]

Nákup surovin je zajištován dvěma způsoby:

- 1. Nasmlouvaný příjem zboží od dodavatelů, kteří své zboží dovážejí v dohodnutých termínech. Tyto termíny dodání mohou mít pravidelný cyklus (např. čerstvé pečivo je dováženo do firmy každý den) nebo jsou určeny na základě jednorázové objednávky. Objednávku provozovatelka podává ručním způsobem nebo telefonicky, je nutno respektovat minimální hodnotu dodávky.
- 2. Většinu surovin provozovatelka nakupuje sama s vlastním autem v obchodních řetězcích malo- a velkoprodejen ve Znojmě a dle potřeby dvakrát až třikrát do měsíce jezdí do velkoobchodního řetězce Makro v Brně.

## <span id="page-26-0"></span>**3.3.2 Skladování zboží**

Na provoze je samostatný sklad nápojů a sklad surovin, rozpracovaná výroba a hotové polotovary jsou skladovány v oddělených lednicích podle hygienických požadavků. Pro mražené suroviny jsou určeny 4 mrazící skříně.

## <span id="page-26-1"></span>**3.3.3 Příprava polotovarů**

Většina polotovarů se připravuje s odhadem na spotřebu současného a zítřejšího dne. Na provoze je k dispozici šokový zchlazovač a zmrazovač, který se využívá při jednorázové přípravě většího množství polotovarů z čerstvých surovin, které jsou následně šokově zmraženy k několikatýdennímu uskladnění (obalované žampiony, část hamburgerů).

Porcování (sýr, řízky) si provozovatelka provádí sama, má tak jistotu o dodržení požadované gramáže porce a má i přehled o nachystaném množství pro přípravu s ohledem na předpokládanou velikost prodeje a zároveň dodržení čerstvosti.

## <span id="page-26-2"></span>**3.3.4 Prodej zboží zákazníkovi**

Podnikatelka si zakládá na čerstvosti nachystaných polotovarů a dalších komponent, stejně jako na vlastní přípravě z kvalitních surovin, jejichž jakost zabezpečuje už vlastním výběrem při nákupu. Proto se zboží finálně chystá až při konkrétní objednávce zákazníka a ten má ještě možnost nechat si modifikovat (s příplatkem nebo

bez podle daného požadavku) standartní provedení jednotlivého výrobku – množství oblohy, tatarky, dalších dochucovadel atypických kombinací atd.

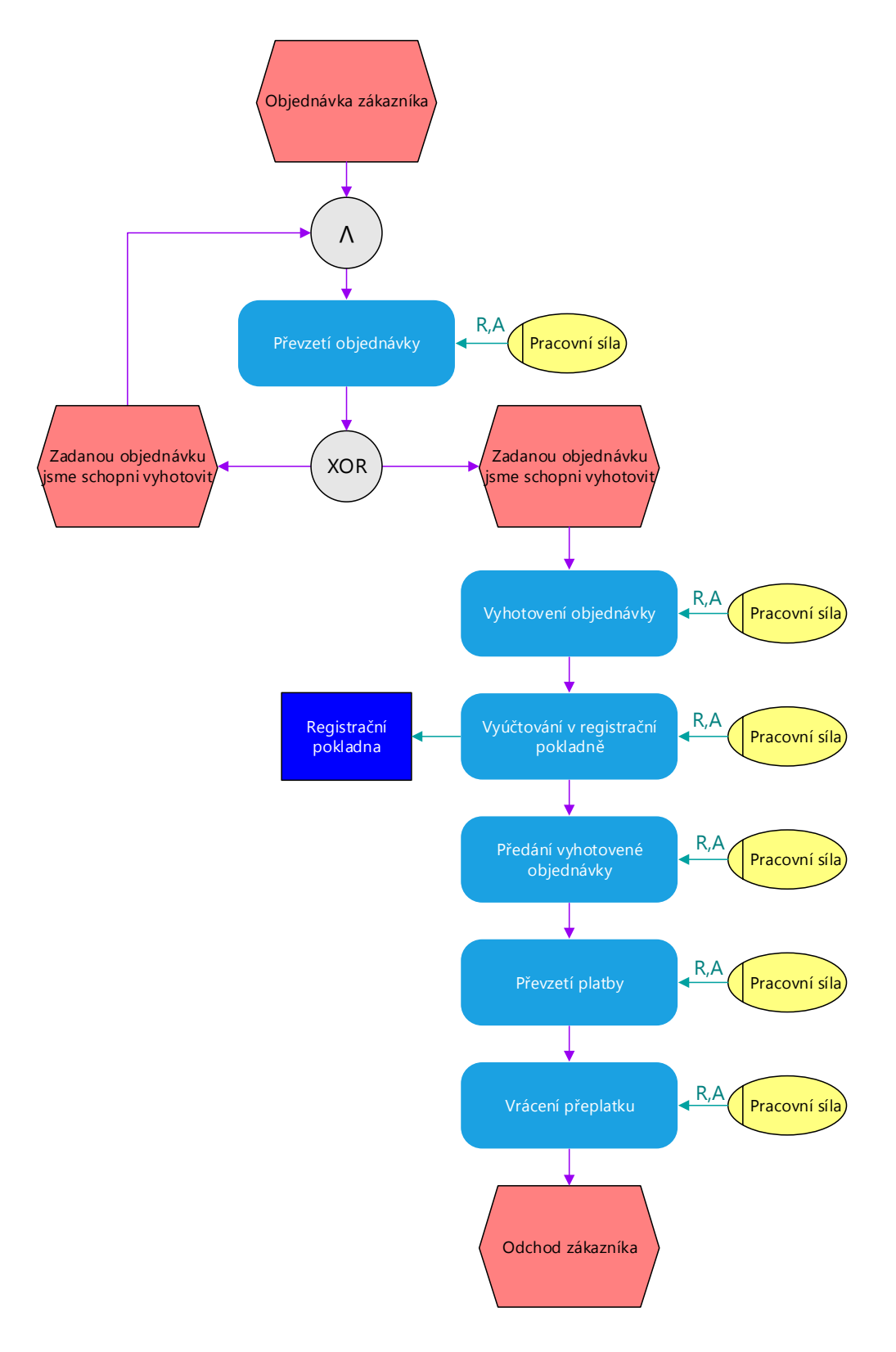

<span id="page-27-0"></span>**Obrázek č. 8: EPC diagram prodeje zboží zákazníkovi** [zdroj: Vlastní zpracování]

#### <span id="page-28-0"></span>**3.3.5 Příprava podkladů pro účetní firmu**

V současnosti podnikatelka zpracovává všechny podklady ručně. Nejvíce času je potřeba na konci měsíce na fyzickou inventuru a na převedení jejích výsledků přes skladové karty až k finálním sumarizovaným hodnotám finančního vyjádření skladových zásob.

#### <span id="page-28-1"></span>**3.3.6 Zajištění funkčnosti a bezpečnosti technického zázemí**

Na provozovně je množství zařízení a systémů (fritézy, nářezové stroje, výkonné odsávání), které potřebuje pravidelnou odbornou údržbu a seřizování. Dále je nutno zajišťovat veškeré kontroly a revize zaručující bezpečný provoz. Je nutno absolvovat přeškolování v oblasti bezpečnosti práce a hygienických předpisů, tyto znalosti potom přenášet na zaměstnance.

# <span id="page-28-2"></span>**Shrnutí požadavků na informační systém**

Tato kapitola vychází z vlastního řešení bakalářské práce, kde jsem hodnotil jednotlivé možnosti informačního systému.

Informační systém bude mít pouze jednoho uživatele, který ho bude spravovat. Jeho hlavním požadavkem je nízká časová náročnost.

#### <span id="page-28-3"></span>**3.4.1 Skladová evidence fyzického stavu**

Provoz modulu v prostředí daného rychlého občerstvení je velmi náročný. Tím, že se jedná o ruční přípravu polotovarů jednotlivými zaměstnankyněmi, dochází k určitým diferencím, které se mohou kumulovat. Nelze jednoznačně určit, že na přípravu jednoho smaženého sýru bude spotřebováno právě kalkulované množství gramů strouhanky nebo právě tolik mililitrů mléka. Provoz modulu by vyžadoval neustálou korekci ze strany uživatele. Alternativou je neustálé časově náročné převažování materiálu před a po výrobě denní dávky daného polotovaru spojenou s korekcemi teoreticky vypočteného spotřebovaného množství pomocných surovin.

Speciální požadavky některých zákazníků (množství tatarské omáčky, oblohy, obměny typizovaného zboží) by stejně nebyly zahrnuty.

<span id="page-29-0"></span>Provozovatelka má zájem o modul nákupu zboží, tj. komodit, které se prodávají v nepozměněném stavu, jako se nakupují. Mezi tyto patří například balené vody, cukrovinky, piva. Tyto komodity se nakupují přibližně jednou za 14 dní v obchodním řetězci nebo se dovážejí na základě objednávky od dodavatelů maximálně jednou za měsíc.

Modul může lehce analyzovat a porovnávat předpokládaný počet naskladněného množství s množstvím reálným (evidovat tedy přesnost a poctivost prodeje) na základě fyzické inventury na konci kalendářního měsíce nebo na základě jednorázové namátkové inventury vybraných komodit.

#### <span id="page-29-1"></span>**3.4.3 Zásoba rozpracovaných a hotových polotovarů**

Jedná se o přesnou evidenci třinácti konkrétních položek – nosných surovin (navážených na přesnou gramáž) představujících základ porce jednotlivých druhů zboží na jídelním lístku.

Sledované položky:

- 1. pečivové bulky,
- 2. rohlíky,
- 3. obalené sýry,
- 4. naporcované řízky,
- 5. párky,
- 6. hamburgery,
- 7. hermelíny,
- 8. hranolky,
- 9. krokety,
- 10. langoše,
- 11. žampiony,
- 12. bramboráky,
- 13. chleba na topinky.

Na začátku každého dne bude nutno zadat těchto maximálně 13 údajů (ne všechny suroviny se připravují každý den) do informačního systému.

Na základě pokladních dat z prodeje bude docházet k odečítání prodaných porcí od počátečního stavu (zůstatek z předešlého dne + příprava nových polotovarů v aktuálním dni). Tím bude modul umožňovat v každém okamžiku zjistit předpokládané množství připravených polotovarů. Při pravidelné týdenní kontrole může provozovatelka lehce zjistit nepoměr mezi skutečnou zásobou polotovarů a předpokládaným teoretickým počtem, který by měl být připraven. To provozovatelce také umožní přehled o poctivosti prodeje zaměstnankyň. V případě nesrovnalostí může provozovatelka zkrátit kontrolovaný interval na jednotlivé směny, aby zjistila, u které z pracovnic dochází k neshodám.

V současné době kontroluje provozovatelka své zaměstnance namátkově pomocí videozáznamu. To vyžaduje přehrát videozáznam z celé směny. Dočasný proces kontroly poctivosti je velice zdlouhavý, navíc dokáže pokrýt pouze minimum směn.

Kontrola rozpracovaných polotovarů po zavedení registračních pokladen dokáže kdykoli odhalit, zda zaměstnanec neprodává zboží načerno bez namarkování do pokladny.

Modul musí počítat i s uživatelskými korekcemi. Při přípravě může dojít k znehodnocení suroviny nebo může dojít k reklamaci atd.

#### <span id="page-31-0"></span>**Tabulka č. 2: Návrh modulu zásob polotovarů**

[zdroj: Vlastní zpracování]

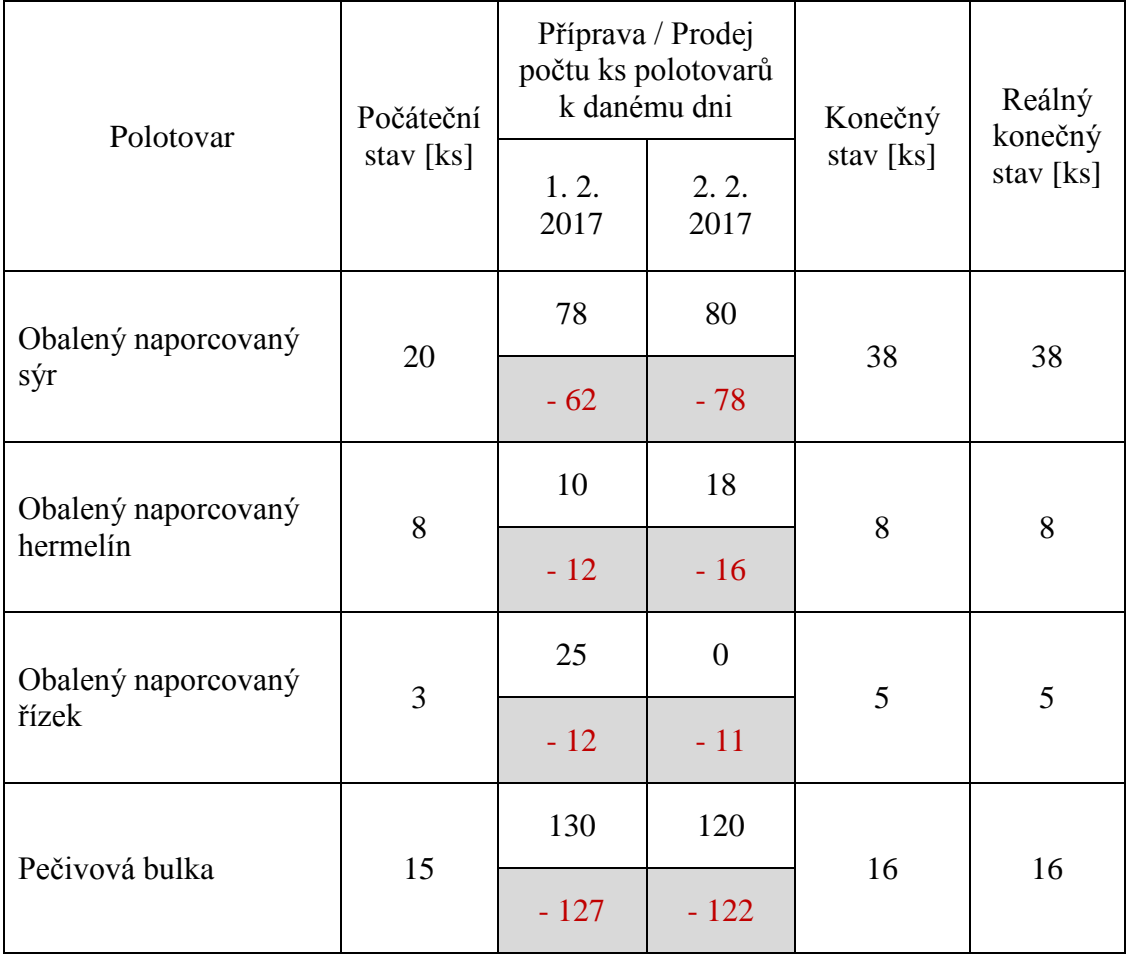

Tabulka znázorňuje minimalizovaný návrh (počtem polotovarů a zobrazených dní) pro správu zásoby rozpracovaných a hotových polotovarů. Data vycházejí z počátečního údaje uchovaného v systému, který bude pevně nastaven. Nový počáteční stav bude možno u jednotlivých polotovarů manuálně nastavovat, bude se jednat o výše zmíněnou korekci dat. Každý polotovar má pro všechny dny dvě buňky, horní indikuje počet nově vytvořených polotovarů a dolní zobrazuje přepočtená zpracovaná prodejní data za daný den. Konečný stav indikuje předpokládaný počet naskladněných kusů. Reálný konečný stav v návrhu slouží pro úpravu počátečního stavu.

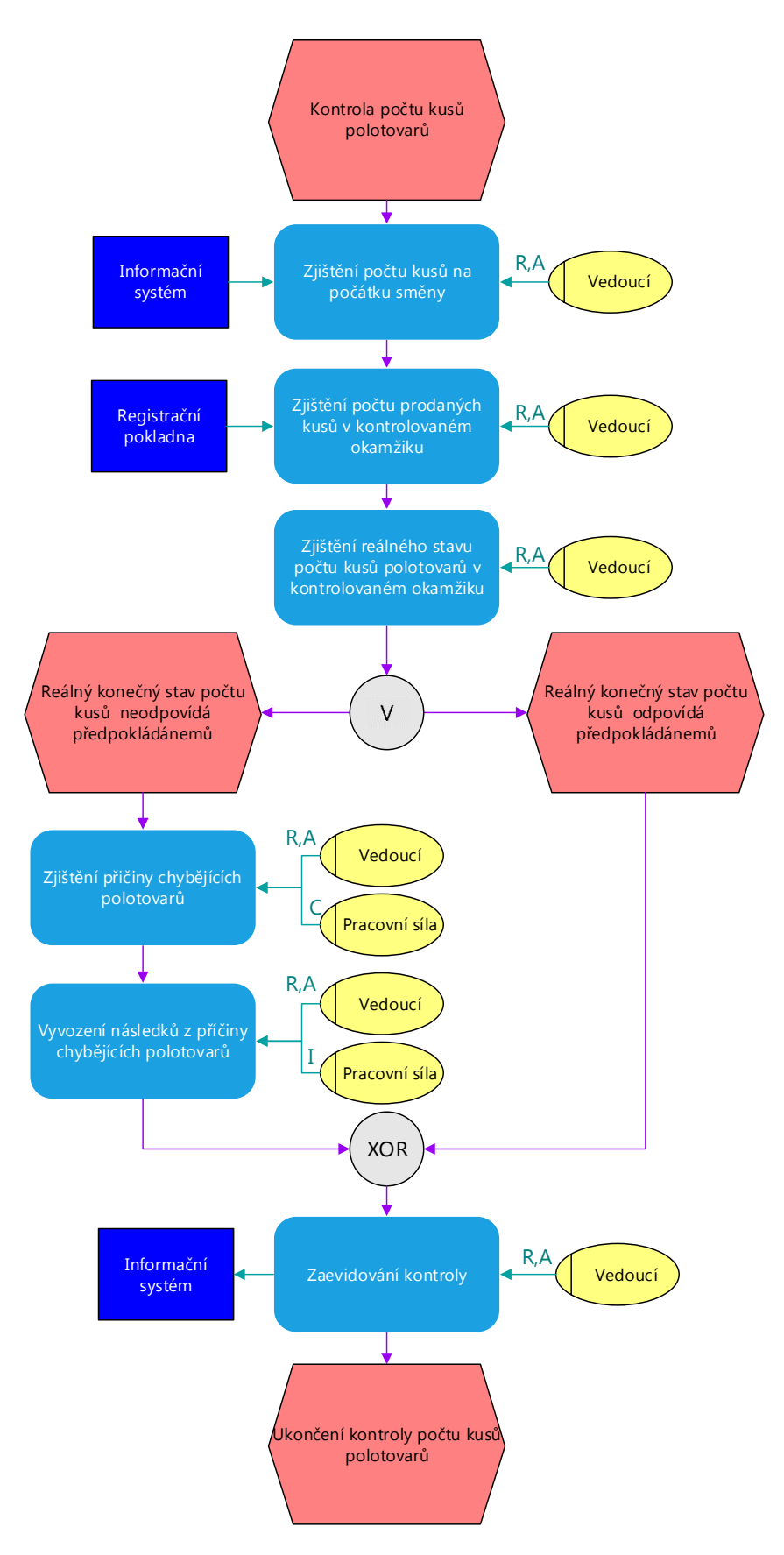

<span id="page-32-0"></span>**Obrázek č. 9: EPC diagram kontroly zásob polotovarů** [zdroj: Vlastní zpracování]

#### <span id="page-33-0"></span>**3.4.4 Pokladní prodej**

Jde o hlavní modul celého informačního systému, měl by zahrnovat čerpání dat z registrační pokladny. Data o prodeji z registrační pokladny tvoří základ celého registračního systému a budou z něj čerpat ostatní moduly.

Modul by měl podporovat různé analýzy, které budou prováděny nad prodejními daty. Ať už z pohledu tržeb nebo prodejnosti v jednotlivých měsících atd. (pro provozovatelku jsou důležité prodeje ve specifických časech: víkendové prodeje, prodeje o státních svátcích ...).

#### <span id="page-33-1"></span>**3.4.5 Majetek**

Provozovatelka si osobně nevede správu svého majetku, tu jí zajištuje účetní firma. Tím má jistotu, že evidence majetku je správně vedena v souladu s účetními odpisy a bude i v budoucnu, pokud dojde k legislativním změnám. Z toho důvodu je evidence majetku v informačním systému zbytečná.

# <span id="page-33-2"></span>**3.4.6 Účetnictví**

Vzhledem k faktu, že správu majetku spravuje účetní firma E.K.U., která standardně přebírá účetní doklady v papírové podobě, nemá modul účetnictví pro podnikatelku žádné uplatnění. Výjimkou bude měsíční přehled odpracovaných hodin zaměstnanců, který je uveden v podkapitole Personalistika, dále budou využívána některá data z nově vytvořených modulů (kapitola 3.5.) k automaticky generovanému sumáři finanční hodnoty skladových zásob v členění na jednotlivé kategorie.

#### <span id="page-33-3"></span>**3.4.7 Bankovní operace**

Internetové bankovnictví provozovatelka využívá, ale jen v počtu jednotek bankovních příkazů měsíčně, které jsou převážně tvořeny přednastavenými trvalými příkazy.

Pro tento modul by provozovatelka sice našla uplatnění, ale z hlediska nákladovosti pro vytvoření modulu a jeho přínosy se modul nevyplatí implementovat.

#### <span id="page-34-0"></span>**3.4.8 Fakturace**

Ve firmě nedochází k vyhotovování žádných faktur ani jiných účetních dokladů. Přípravu výplatních listů spravuje účetní firma.

#### <span id="page-34-1"></span>**3.4.9 Upomínky a Penalizace**

Provozovatelka ve firmě nepřipravuje žádné upomínky ani penalizace.

#### <span id="page-34-2"></span>**3.4.10 Obchodní partneři**

Součástí informačního systému by měl být modul obsahující základní informace o partnerech, jako jsou: název organizace, adresa, kontakt, identifikační číslo organizace, bankovní spojení atd.

Nejužívanější součástí budou dodavatelé a to ve specifikaci na maloobchod a velkoobchod. Tato databáze bude sloužit v modulu elektronických skladových karet k rozlišení přepočtu jednotkových cen jednotlivých komodit.

#### <span id="page-34-3"></span>**3.4.11 Zakázky**

Modul zakázek je pro informační systém zbytečný. Aby mohl být modul elektronicky zautomatizován, je potřeba u jednotlivých komodit uvést minimální zásobu. Ta se může lišit u jednotlivých druhů zboží podle ročního období (zmrzlina). Navíc provozovatelka nakupuje zásoby osobně v nákupních centrech a snaží se v souladu se spotřebními lhůtami využít slevových akcí.

#### <span id="page-34-4"></span>**3.4.12 Personalistika**

Ve firmě jsou zaměstnáni na plný úvazek dva zaměstnanci. Informační systém by měl umožnit jejich evidenci, evidovat odpracované hodiny a náhled na pracovní harmonogramy včetně evidence dovolených.

#### <span id="page-34-5"></span>**3.4.13 Jízdy**

Provozovatelka eviduje všechny jízdy v papírové knize jízd. Pro jednotlivé jízdy zapisuje počáteční a konečný stav tachometru, trasa a čas cesty.

V druhé evidenci si provozovatelka vede údaje nákupu benzínu z čerpacích stanic pro přehled nákladů.

Informační systém by měl tyto evidence převzít a sjednotit, měl by nabídnout výpočet spotřeby, automatizované součty apod.

# <span id="page-35-0"></span>**Nové požadavky na informační systém**

Od poloviny roku 2015 se ing. Stáňová stala plátkyní daně z přidané hodnoty. Z tohoto faktu vyplývá povinnost vést skladové karty veškerého nakoupeného zboží a evidovat v každém kalendářním měsíci jednotlivé nákupy, na jeho konci zanést inventurní stavy a dopočítat měsíční spotřebu jednotlivých komodit.

#### <span id="page-35-1"></span>**3.5.1 Modul skladových karet**

Podnikatelka chce mít tyto skladové karty vedeny v elektronické podobě. Pro tento provoz je specifické, že přibližně polovina nákupů je prováděna v maloobchodě, druhá polovina ve velkoobchodě. V prvním případě jsou prodejní ceny uváděny včetně DPH, ve druhém bez DPH.

V současnosti při ručním zápisu na papírové skladové karty je potřeba každý maloobchodní nákup po jednotlivých položkách přepočítat do cen očištěných od daně z přidané hodnoty. Proto podnikatelka chce, aby byl vytvořen nový modul evidence skladových karet, který by zohledňoval toto specifikum.

Při zadávání faktur do systému by se na začátku každé faktury z databáze dodavatelů vybral příslušný, jehož zkratka bude uvedena na evidenčním řádku při zápisu na skladovou kartu a který bude mít již zakódováno, zda jde o prodejce s cenami uvedenými bez nebo včetně DPH. Podnikatelka tak jen zadá celkovou cenu komodity a systém ji automaticky v případě maloobchodní ceny přepočítá na jednotkovou cenu bez DPH.

Podnikatelka chce u jednotlivých komodit pro zadávání zohlednit nejčastěji prodávanou velikost balení, kterou při zadávání dostane od systému jako automaticky předloženou a v případě shody ji pouze odsouhlasí, v případě neshody u tohoto nákupu ji bude moci jednoduše opravit. (Příkladem mohou být vejce, kterých se na provozu měsíčně spotřebuje kolen 120 - 150 kusů a která jsou většinou nakupována na platech po 30 několikrát do měsíce - krátká doby spotřeby. Může ale nastat situace, že dojde z cenových důvodů nebo kvůli vyprodání zboží k nákupu vajec balených po deseti nebo šesti kusech. Na účtence z maloobchodu je vždy uvedena cena za dané balení včetně DPH a je třeba ji přepočítat na 1 vejce bez DPH).

| Na. druh a rozměr                                                                               | SKLADOVÁ KAL. A                                  | Na<br>druh a rozměr                 | SKLADOVÁ KAL. A                                |
|-------------------------------------------------------------------------------------------------|--------------------------------------------------|-------------------------------------|------------------------------------------------|
| LANGOS                                                                                          | $1$ $ks$<br>Měrná<br>jednot.<br>Cena<br>za jedn. | <b>ŘÍZKY</b>                        | Mêrnâ<br>$1$ kg<br>jednot.<br>Cena<br>za jedn. |
| CENA<br>MN<br>Datum                                                                             | Zásoba<br>Výdej<br>72                            | MN<br>Datum                         | LEN4<br>Výdej<br>Zasoba                        |
| Převod<br>4n<br>1                                                                               |                                                  | Převod<br>4. 14<br>$\mathcal{A}$    |                                                |
| 60<br>60<br>$70.30$<br>$9.30$<br>20 <sub>q</sub>                                                |                                                  | $\frac{12}{12}$<br>20, H            | $\frac{90,9}{82,90}$                           |
| 9,30                                                                                            | 84<br>48                                         |                                     | 82,90<br>$\overline{18}$<br>14                 |
| $\frac{30}{60}$<br>2.11<br>$3,60$<br>$9,60$<br>$9,30$<br>$9,30$<br> 2 <br>$\frac{16.14}{24.14}$ |                                                  | $\sqrt{2}$<br>16H<br>$\overline{2}$ | 79,90<br>15<br>41                              |
|                                                                                                 |                                                  |                                     |                                                |
|                                                                                                 | 96<br>62                                         |                                     |                                                |
|                                                                                                 |                                                  |                                     |                                                |
|                                                                                                 |                                                  |                                     |                                                |
|                                                                                                 |                                                  |                                     |                                                |
|                                                                                                 |                                                  |                                     |                                                |
|                                                                                                 | ×                                                |                                     |                                                |
|                                                                                                 |                                                  |                                     |                                                |
|                                                                                                 |                                                  |                                     |                                                |
|                                                                                                 |                                                  |                                     |                                                |
|                                                                                                 |                                                  |                                     |                                                |
|                                                                                                 |                                                  |                                     |                                                |
|                                                                                                 |                                                  |                                     |                                                |
|                                                                                                 |                                                  |                                     |                                                |
|                                                                                                 |                                                  |                                     |                                                |
|                                                                                                 |                                                  |                                     |                                                |
|                                                                                                 |                                                  |                                     |                                                |
| LANGOS SANTOS SANTOS WARPER                                                                     |                                                  | THEOPY DE                           | 381, 553 777 333, tax 553 777 318 WWW.OPTYS.CZ |

**Obrázek č. 10: Ukázka skladové karty** [zdroj: Vlastní fotografie]

<span id="page-36-0"></span>Elektronická evidence skladových karet zavádí do systému znalost spotřeby jednotlivých komodit za kalendářní měsíc. Počet 13-ti nosných položek (uvedených v kapitole zásoba rozpracovaných a hotových polotovarů), představujících základní surovinu jednotlivých druhů zboží, je průběžně celý měsíc zadáváno do systému. Jejich celkový součet za měsíc bude možno na základě gramáže na porci srovnat s měsíční spotřebou odpovídající suroviny. To podnikatelce umožní mít přesný přehled o výtěžnosti a ztrátách. Zároveň soulad mezi těmito hodnotami bude představovat verifikaci systému.

# <span id="page-37-0"></span>**3.5.2 Modul automatické sumarizace finanční hodnoty skladových zásob**

Evidence skladových karet v elektronické podobě umožní po měsíční inventuře automatizovat sumář jednotlivých komodit do součtů finanční hodnoty skladových zásob do skupin, jak je vyžaduje v souhrnné formě podle současné legislativy účetní evidence a které v současnosti musí podnikatelka vysčítávat ručně. Do těchto skupin patří:

- suroviny.
- zboží,
- pečivo,
- obalový materiál,
- čistící prostředky.

## <span id="page-37-1"></span>**3.5.3 Modul elektronického peněžního deníku**

V novém informačním systému chce mít provozovatelka pro svoji vlastní potřebu vedený peněžní deník s každodenním přehledem o vydaných finančních prostředcích. Takovýto duplicitní finanční deník si v současnosti provozovatelka vede v papírové podobě. Přehled o vydaných finančních prostředcích rozděluje podle účelu vydání. Informační systém by měl tyto přehledy filtrovat a provádět analýzy nad nimi.

Tím, že budou zadávány do modulu skladových karet jednotlivé faktury za suroviny, zboží a obalový materiál, které tvoří většinu položek finančních výdajů kalendářního měsíce, bude elektronický finanční deník vyžadovat dodání už jen minima dalších dat. Na výdajové stránce to budou faktury placené v hotovosti za opravy, údržbu a revize a rovněž vklad hotovosti do banky.

Příjmovou stránku budou tvořit tržby za jednotlivé dny automaticky večer stažené z registrační pokladny při denní uzávěrce po ukončení prodeje.

Na konci měsíce chce mít podnikatelka přehled o vydaných finančních prostředcích nejen za jednotlivé skupiny (suroviny, zboží …), ale i samostatný přehled o jednotlivých fakturách s nezařazenou specifikací (opravy, platby za preventivní prohlídky …) a jejich podílu na celkových výdajích.

# <span id="page-38-0"></span>**Kritická analýza**

#### <span id="page-38-1"></span>**3.6.1 Analýza obecného okolí – SLEPT Sociální faktory**

Klientelu firmy tvoří zákazníci převážně ve věku od 15-ti do 35-ti let. Denní tržby firmy jsou hodně spjaty s okolními faktory. Například při vysokých letních teplotách ovzduší bývá typické, že zákazníci tráví svůj volný čas u vody a tím pádem nenavštěvují bistra v centru města. Dalším faktorem může být například silný déšť, který má za následek, že potenciální zákazníci jsou spíše doma, než aby navštívili rychlé občerstvení. Dlouhodobým pozorováním vychází najevo, že návštěvnost je obecně vyšší po období výplat, než na konci měsíce, z toho se dá usuzovat, že řada zákazníků má nestabilní finanční situaci.

#### **Legislativní faktory**

Všechny firmy v České republice se musí řídit obchodním a živnostenským zákonem. Zákony jsou každým rokem aktualizovány novými novelami. To má za následek, že se firmy musí těmto zákonům neustále přizpůsobovat. V hostinském oboru se jedná zejména o oblast hygienické praxe např.: bezdotykové vodovodní baterie, omezená časová použitelnost hotových jídel, apod.

Nejvíce ovlivňujícím zákonem bude chystaná změna o elektronické evidenci tržeb, která s sebou nese nemalou počáteční investici do registrační pokladny, změnu prodejních postupů a reorganizaci pracoviště.

#### **Ekonomické faktory**

Světová ekonomická krize, která začala v roce 2008, ovlivňovala dlouhodobě celkové tržby firmy, ty klesly až o 10 procent z důvodu neochoty zákazníků utrácet své peníze. V posledních letech se situace začala postupně zlepšovat. Pro letošní a loňský rok jsou už celkové tržby vyšší, než byly ve srovnání s předkrizovým stavem.

## **Politické faktory**

Firmu nejvíce ovlivňuje měnící se sazba DPH. Při změně je třeba kalkulovat.

# **Technologické faktory**

Novinky v oblasti technologie firma moc nesleduje, investice do moderních zařízení nejsou ziskové. Ve firmě dochází jen k obnově stávajících dosluhujících zařízení, za lepší ve své kategorii nebo k rozšiřování chladící a mrazící kapacity úložných prostor.

# <span id="page-39-0"></span>**3.6.2 Analýza interních faktorů – metoda 7S**

## **Strategie**

- Výroba vlastních produktů, které ostatní rychlá občerstvení nabízejí pouze z kupovaných mražených polotovarů;
- Výběr kvalitní surovinové základny bez použití náhražkových komponent a nadměrné chemie;
- Cenová politika.

## **Struktura**

- Liniová struktura, vztah nadřízený podřízený;
- Provozovatelka zaměstnává na plný úvazek dva zaměstnance, ti se na směnách střídají, vždy je na pracovišti přítomen pouze jeden. Zaměstnanci se starají o přípravu a prodej výrobků a každodenní úklid pracoviště.

## **Spolupracovníci**

- Produktivita jsou zavedeny firemní postupy výroby produktů, prodeje;
- Motivace finanční bonusy zaměstnancům za loajalitu a poctivost. Pružná možnost výměny směn mezi zaměstnanci, placené zdravotní prohlídky.

# **Sdílené hodnoty**

- 17 let zavedená firma ve Znojmě;
- Věrní, vracející se zákazníci;
- Rychlé občerstvení s moderně vybavenou kuchyní, která umožňuje výrobu kvalitních produktů;
- Kvalitní servisní zázemí vybudované na základě mnohaleté spolupráce.

# **Systém řízení**

- Papírová agenda;
- Každodenní domluva mezi pracovní sílou a provozovatelkou.

# **Styl manažerské práce**

Autoritativní – provozovatelka s hlavním slovem.

## **Schopnosti**

- Provozovatelka má vysokoškolské vzdělání v ekonomickém a potravinářském oboru s dobrými manažerskými schopnostmi;
- Na výkon prodavače / přípraváře polotovarů není potřeba žádné speciální vzdělání;
- Při náboru procházejí zaměstnanci zaškolením, na základě jejich šikovnosti a komunikačních schopností je rozhodnuto o jejich přijetí.

# <span id="page-41-0"></span>**3.6.3 Analýza oborového okolí – Porterův model pěti konkurenčních sil**

# **Hrozba nových konkurentů**

- Největší riziko představuje příchod známých nadnárodních značek do Znojma, se zavedeným celostátním a lokálním marketingem a velkou kapitálovou základnou (McDonald's, KFC …);
- Noví konkurenti nabídnou zajímavější nabídku produktů;
- Noví konkurenti budou v lepší lokaci, někteří zákazníci nevyhledávají vždy kvalitu, ale jdou do bistra, které je jim blíže po ruce.

# **Hrozby dodavatelů**

- Zhoršující se kvalita produktů dodavatelů;
- Ztráta klíčových dodavatelů;
- Nedostatek dodavatelů na trhu.

# **Hrozby zákazníků**

- Velká možnost výběru;
- Neochota utrácet svůj důchod (např. příchod další finanční krize).

# **Hrozby substitučních produktů**

 Mezi substituční produkty se dají zařadit restaurace, ty ale cílí na jinou skupinu zákazníků. Tudíž nepředstavují velké riziko chodu daného rychlého občerstvení.

# <span id="page-42-0"></span>**3.6.4 Analýza firmy podle metody SWOT**

# <span id="page-42-1"></span>**Tabulka č. 3: Analýza firmy podle metody SWOT**

[zdroj: Vlastní zpracování]

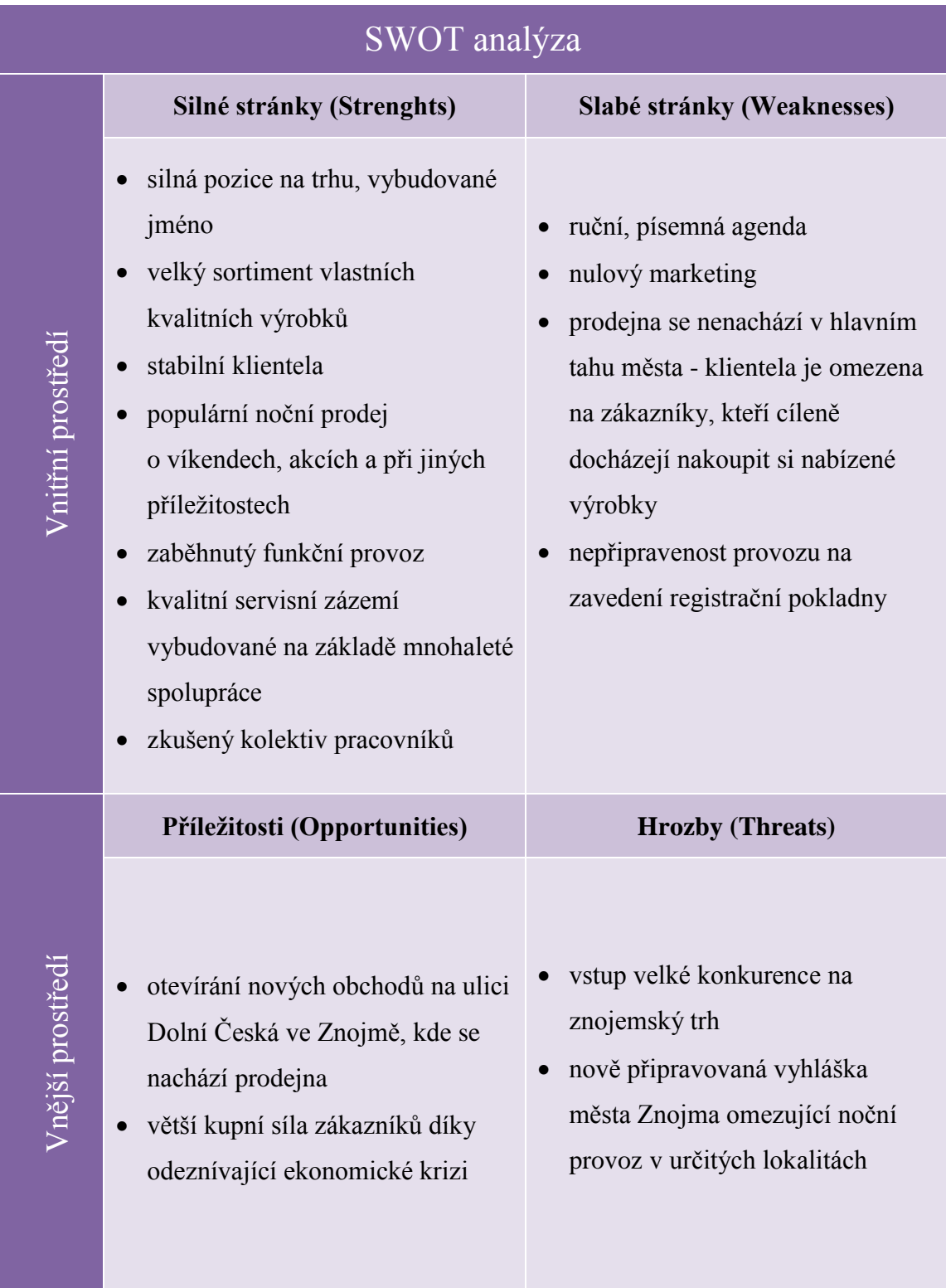

# <span id="page-43-0"></span>**Souhrn analýzy současného stavu**

Informační systémy v potravinářském oboru u firem čítajících 3 zaměstnance bývají raritou. Správa rozsáhlého podnikového informačního sytému zpravidla vyžaduje velkou časovou náročnost, které by se musel věnovat některý z pracovníků až několik hodin denně.

Po uzákonění zákona o elektronické evidenci tržeb bude pro všechny živnostníky zavedena nutnost zadávat svoje prodeje do zařízení, umožňujícího odeslat údaje o tomto prodeji na finanční úřad do souhrnné evidence. Přesná forma a rozsah vyžadovaných dat budou dány zákonem, který ještě není v platnosti. Podnikatelka už předběžně kontaktovala IT firmu, se kterou chce v této oblasti spolupracovat, ale i zde vyčkávají na konečné znění zákona.

Provozovatelka má navíc od poloviny roku 2015 novou povinnost evidovat své nákupy v evidenci skladových karet. V současnosti si vede ruční agendu, při které je nutno stále na kalkulačce propočítávat souhrnné součty, eventuálně převádět ceny nákupů uvedených v ceně včetně DPH do cen za jednotku bez daně.

S nadsázkou by se dalo říci, že rozsah veškeré evidence ve výše navrhovaných modulech bude po uzákonění elektronické evidence tržeb veden bez ohledu na implementaci informačního systému. Implementace informačního systému by měla jednotlivé agendy skupit do jednoho celku, který bude co nejefektivněji šetřit čas a poskytovat přehledy, které byly doposud z časových důvodů neproveditelné.

# <span id="page-44-0"></span>**4 Vlastní návrhy řešení**

Tato kapitola pojednává o návrhu vlastního řešení implementace informačního systému a ICT komponent. Navrhované řešení zhodnotím z hlediska ekonomického a z hlediska přínosů pro provozovatelku.

# <span id="page-44-1"></span>**Výběr notebooku**

Z bakalářské práce vyplynulo, že nejvhodnějším zařízením pro provozovatelku bude z komfortního hlediska přenosné zařízení.

Možná vhodného zařízení jsem hledal pomocí filtrování na elektronickém e-shopu CZC.

Výchozí parametry pro výběr pracovního notebooku byly:

- $\epsilon$  cena do 25 000 Kč,
- pevný disk Solid State Disk o velikosti minimálně 128 GB, celková kapacita úložného prostotu minimálně 256 Gb,
- velikost uhlopříčky displeje 15,6 palců,
- Rozlišení displeje 1920 x 1080,
- Operační systém Windows 10 Professional,
- Velikost operační paměti minimálně 8 Gb,
- Numerická klávesnice.

Na základě výchozích parametrů jsem vybral 4 možné modely:

- HP ProBook 655 G1
- Fujitsu Lifebook A556
- Asus TP501UB-DN031R
- Toshiba Satellite Pro (A50-C-1L2)

Tyto modely jsem blíže prostudoval z pohledu mnou navrhovaných a provozovatelkou konzultovaných kritérií. Jednotlivým kritériím jsem přiřadil váhy důležitosti, na základě kterých jsem sestavil celkový graf hodnocení jednotlivých notebooků.

#### <span id="page-45-0"></span>**Tabulka č. 4: Kritéria pro výběr notebooku**

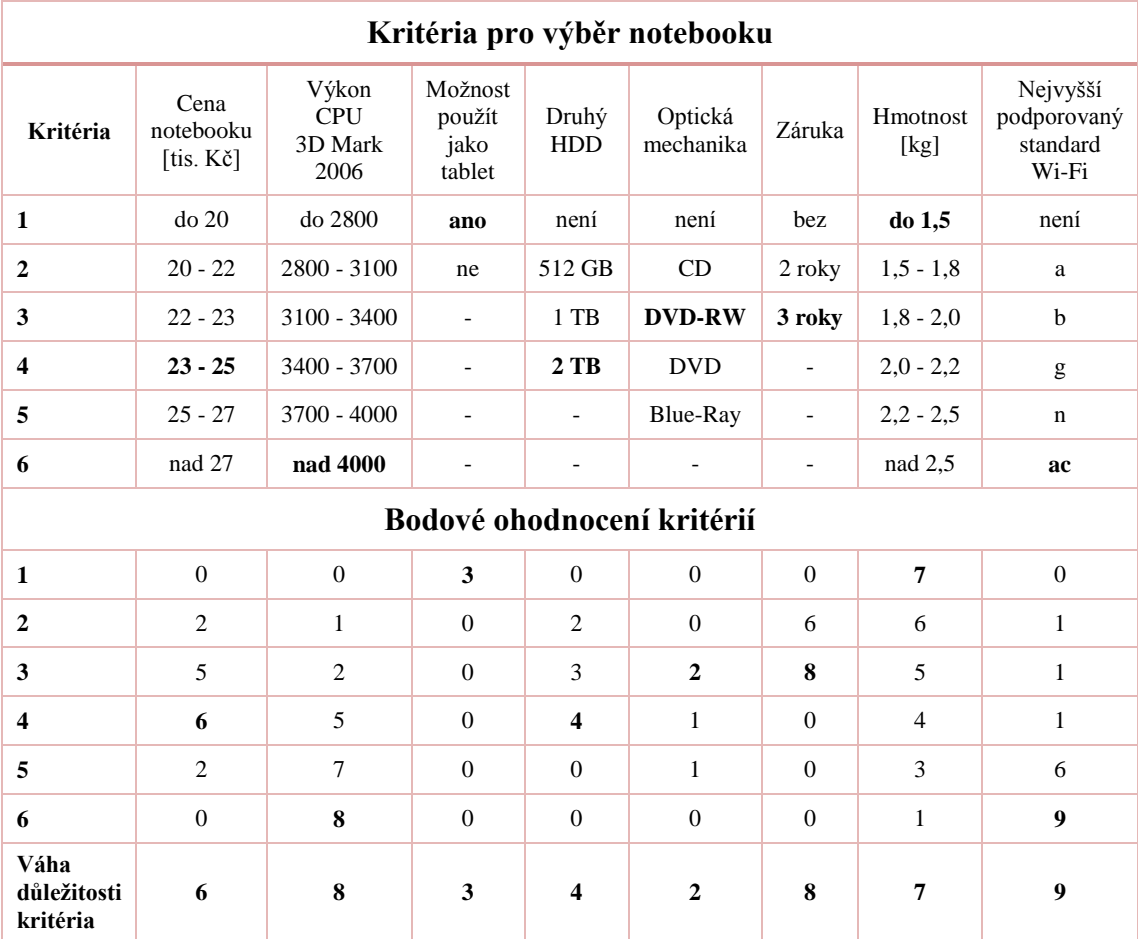

#### [zdroj: Vlastní zpracování]

# <span id="page-45-1"></span>**Tabulka č. 5: Kritéria pro výběr notebooku**

[zdroj: Vlastní zpracování]

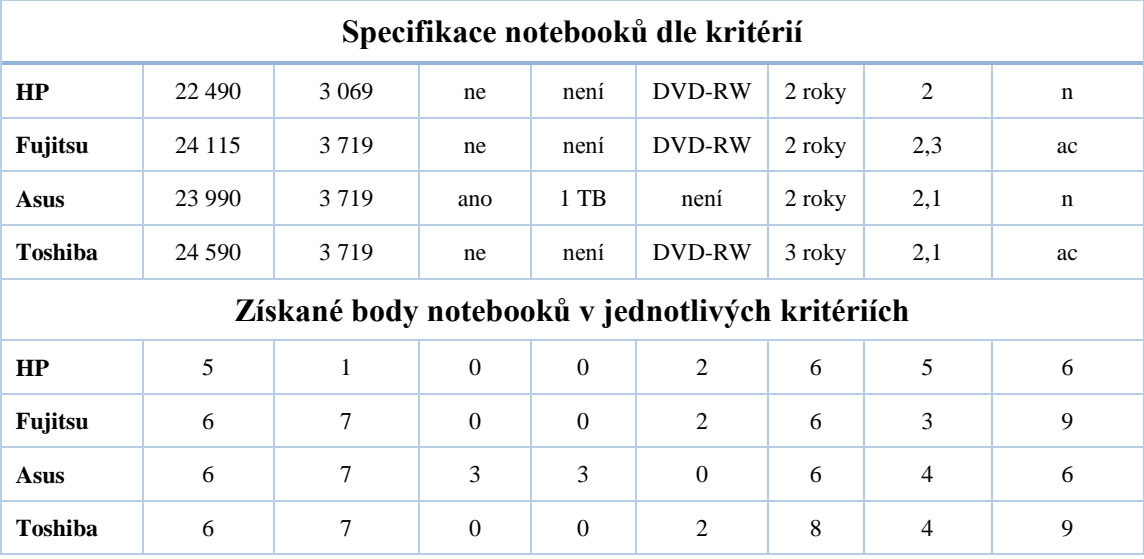

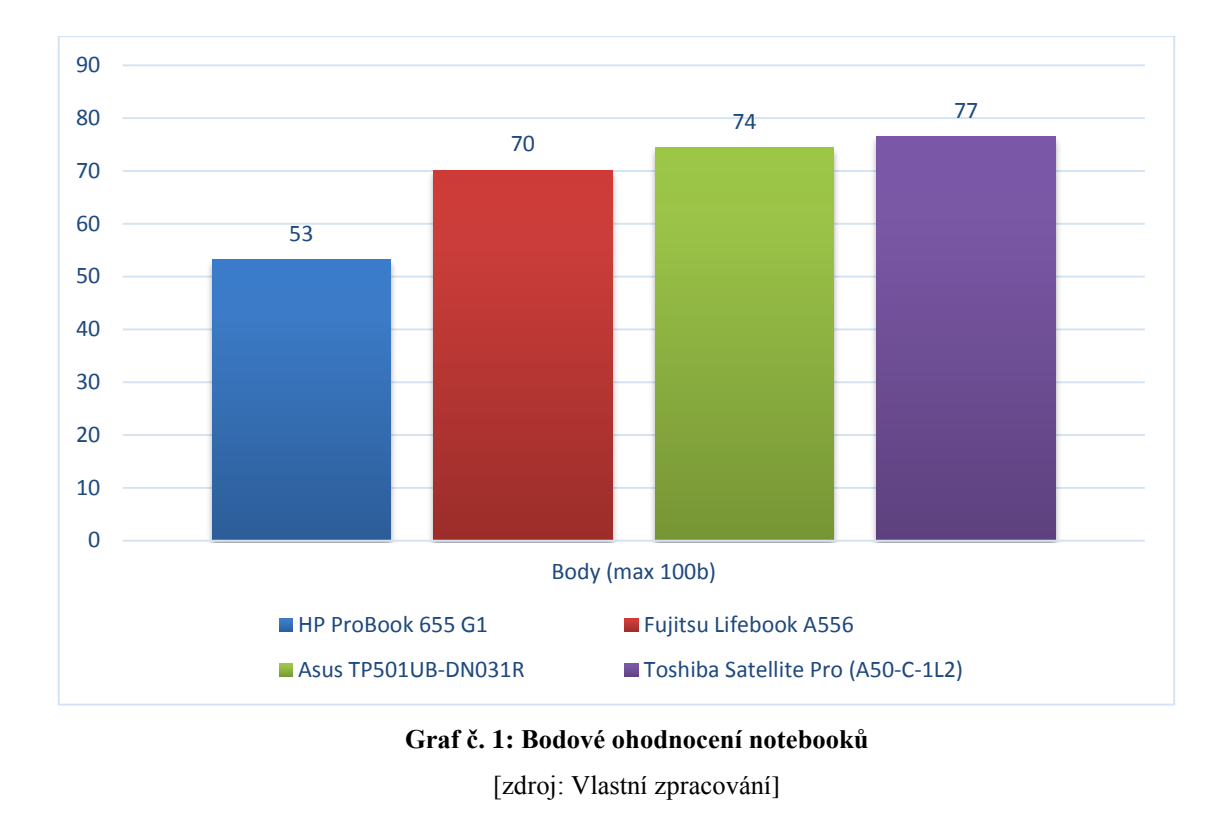

Nejlépe hodnoceným notebookem se stal Toshiba Satellite Pro (A50-C-1L2), který na stupnici přepočtené stupnici od 0 do 100 získal 77 bodů.

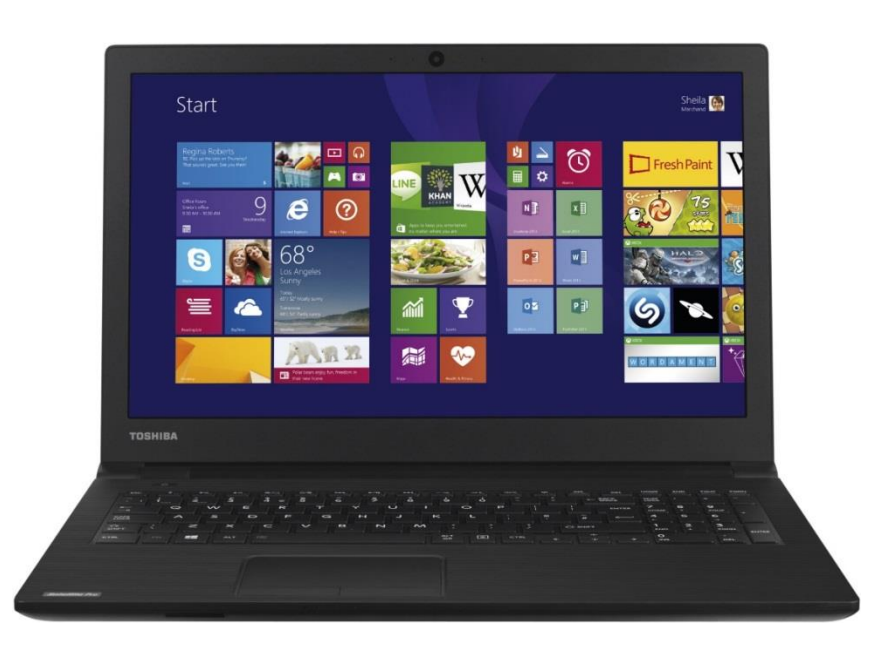

<span id="page-46-0"></span>**Obrázek č. 11: Toshiba Satellite Pro (A50-C-1L2)**

# <span id="page-47-0"></span>**Návrh databáze**

Jako databázový systém jsem zvolil Microsoft SQL Server Express. Omezení edice express nejsou pro malý informační systém limitující. Jedná o spolehlivý, časem prověřený systém s jeho Management studiem, se kterým lze rychle a efektivně pracovat. Hlavním důvodem pro výběr tohoto systému je, že s ním mám mnohaleté osobní pracovní zkušenosti.

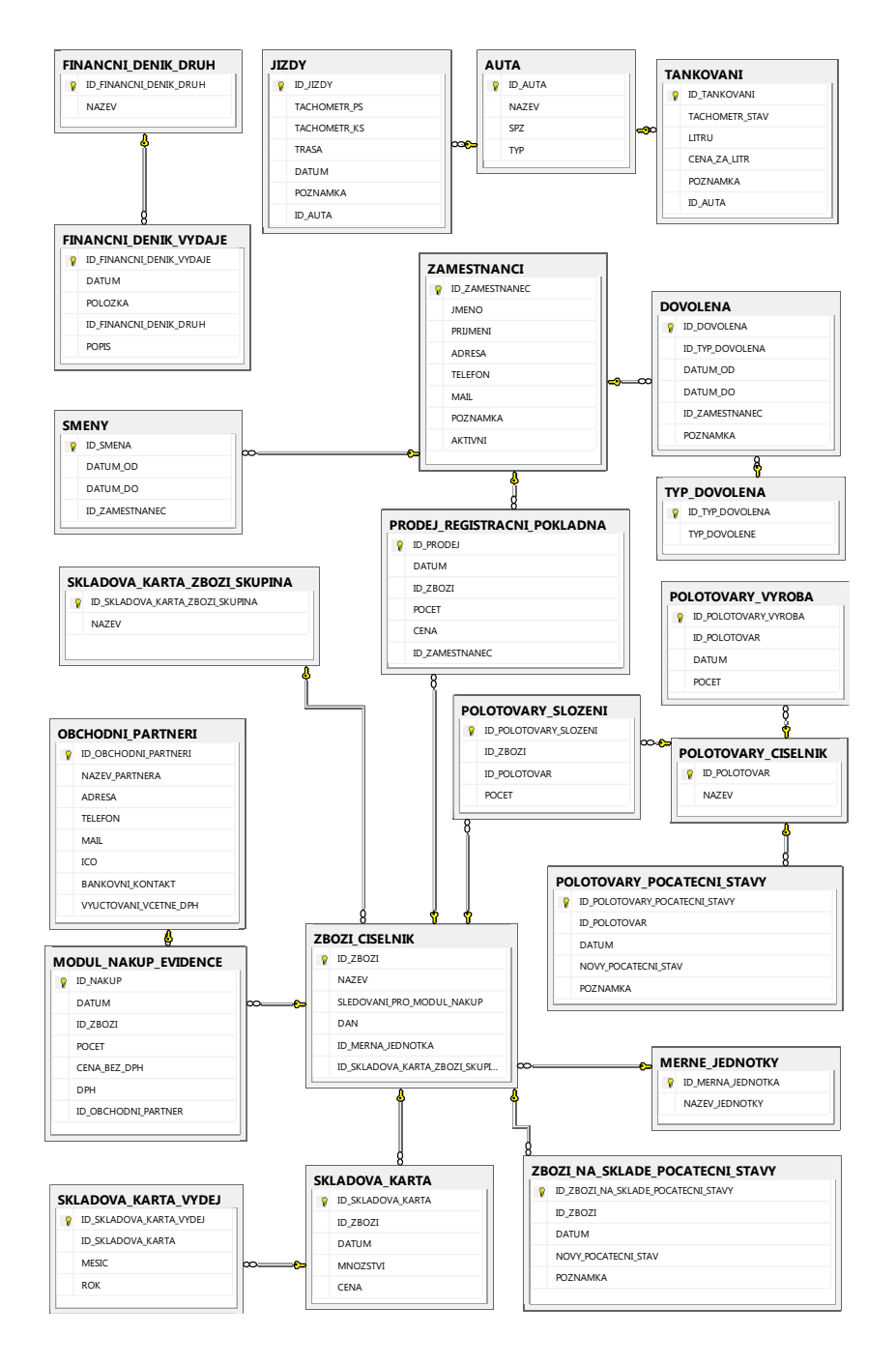

<span id="page-47-1"></span>**Obrázek č. 12: Schéma databáze** [zdroj: Vlastní zpracování]

# <span id="page-48-0"></span>**Informační systém**

V bakalářské práci jsem se zabýval rozhodováváním mezi dvěma možnostmi způsobu implementace informačního systému:

- 1. objektově orientovaný jazyk (C#, Delphi, Java …),
- 2. Microsoft Excel.

Před dvěma roky jsem zvolil pro implementaci aplikaci Microsoft Excel. A to hlavně z důvodu, že tehdy se tato možnost jevila jako dostatečná a časově efektivnější.

Vzhledem k novým požadavkům na informační systém, kdy jednotlivé moduly jsou mezi sebou mnohem více propojeny, než tomu bylo při návrhu u bakalářské práce, a novým pracovním zkušenostem ve firmě Artin s.r.o., kde spravuji několik informačních systémů programovaných v jazyce Delphi, jsem došel k závěru, že implementace informačního systému v aplikaci Microsoft Excel nebude vhodná.

Pro implementaci informačního systému jsem zvolil výše zmíněný objektově orientovaný jazyk Delphi.

<span id="page-48-1"></span>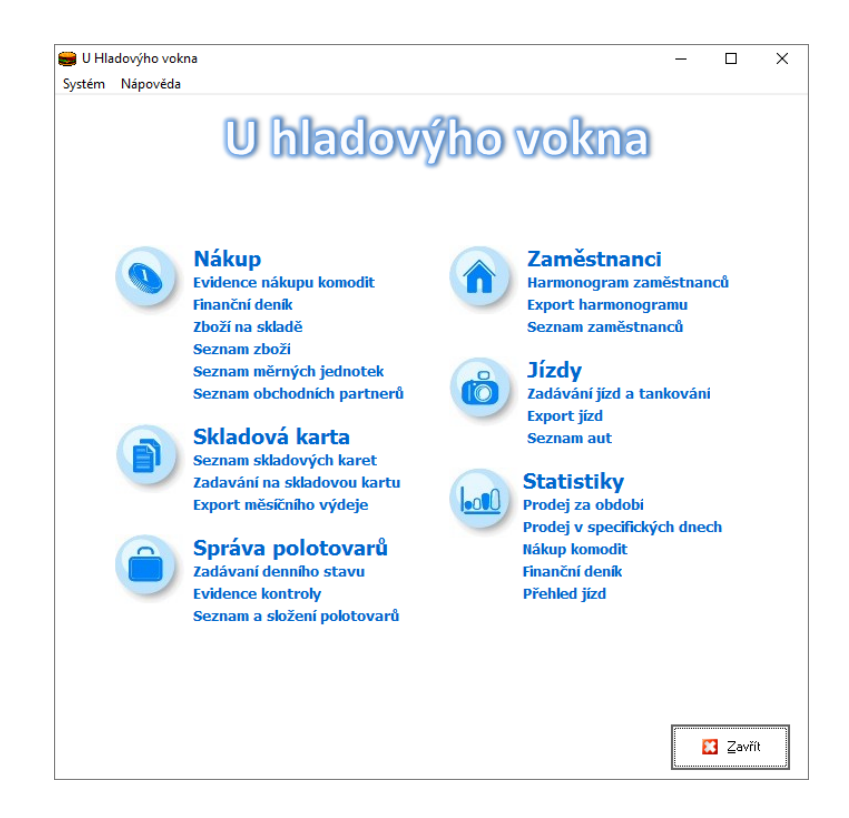

**Obrázek č. 13: Hlavní okno informačního systému** [zdroj: Vlastní zpracování]

#### <span id="page-49-0"></span>**4.3.1 Import dat z registrační pokladny**

V průběhu implementace informačního systému jsem neměl k dispozici registrační pokladnu a to z důvodu, že nejsou v současné době v prodeji. Jednotliví výrobci registračních pokladen přislibují možnost exportu prodejních dat ve standardizovaném formátu xml.

Pro import dat jsem si připravil svůj vlastní formát prodejních dat, který bude po zakoupení registrační pokladny nutno upravit podle standardu výrobce.

```
<?xml version="1.0" encoding="utf-8"?>
<Prodei>
    <Zakazka>
        <IdZakazky>1</IdZakazky>
        <Datum>24.2.2016 16:23:25</Datum>
        <CenaCelkem>74 Kč</CenaCelkem>
        <Produkt>
            <IdProduktu>6</IdProduktu>
            <Nazev>Smažený sýr v bulce</Nazev>
            <Pocet>2</Pocet>
            <CenaZaKus>37 Kč</CenaZaKus>
        </Produkt>
    </Zakazka>
</Prodej>
```
<span id="page-49-2"></span>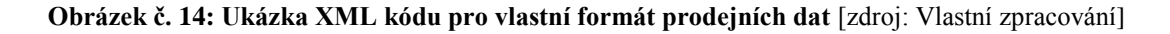

V rámci implementace informačního systému jsem vytvořil speciální složku, kterou informační systém prověřuje, zda neobsahuje nový (nenačtený) xml soubor, a automaticky ho pomocí funkcí ETL (extract, transform, load) nahraje do databáze.

#### <span id="page-49-1"></span>**4.3.2 Nákup**

#### **Evidence nákupu komodit**

Smyslem zadávání hodnot do modulu je, aby zadávání dat bylo co nejjednodušší. Proto se ke každé položce zadávají jen: Název položky (Např. bulky, párky atd.), počet nakoupených kusů v jednotce, v jakém je položka vedena (litry, kilogramy, velkoobchodní balení …) a cena. Cenu je možno zadat ve formě za kus nebo celkem. Informační systém na základě zvoleného obchodního partnera, tj. zda jde o velkoobchod nebo maloobchod, přepočítá pro přehled zadanou nákupní cenu do finančních vyjádření v ostatních sloupcích tabulky.

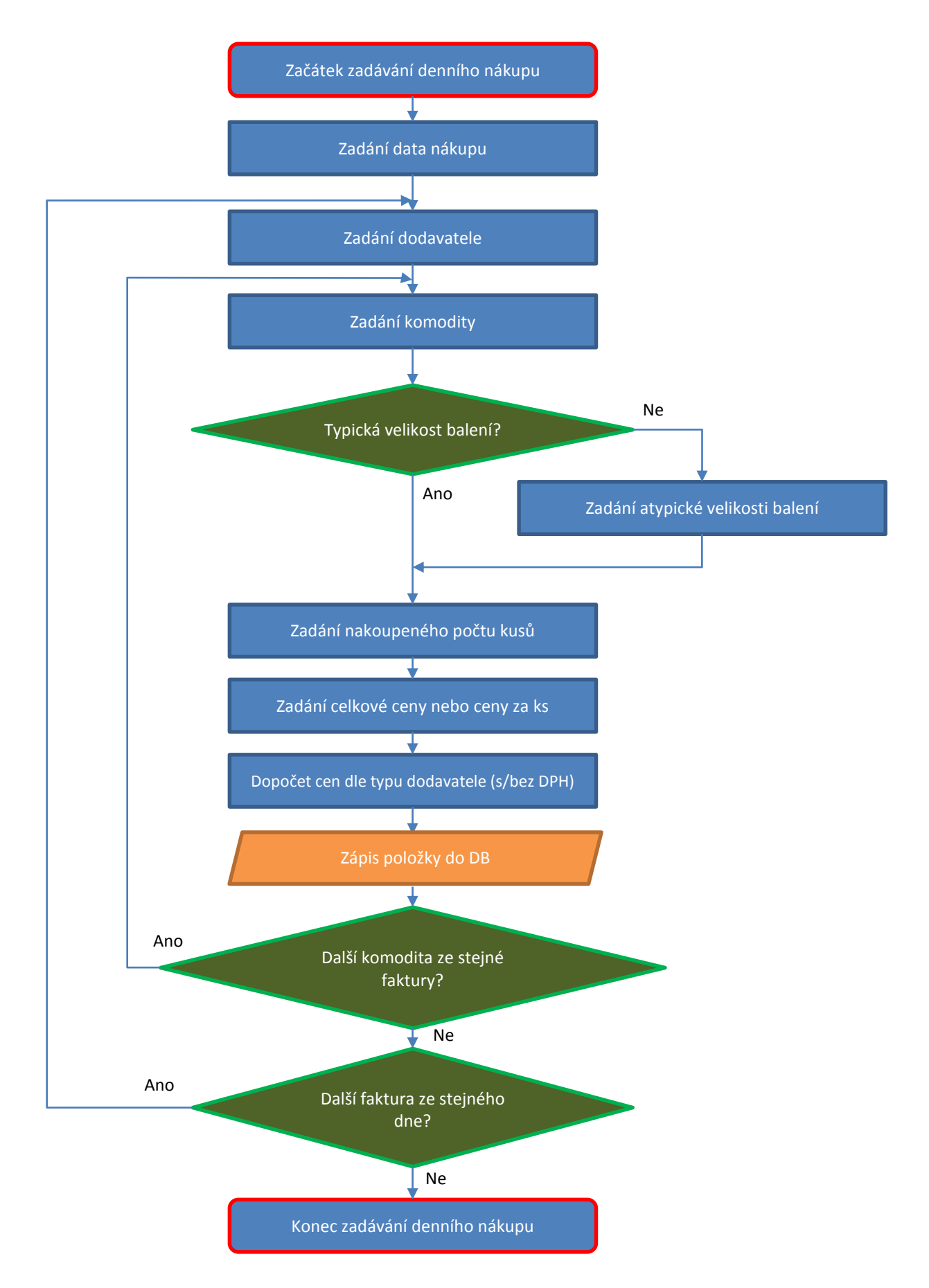

<span id="page-50-0"></span>**Obrázek č. 15: Vývojový diagram zadávání nákupu** [zdroj: Vlastní zpracování]

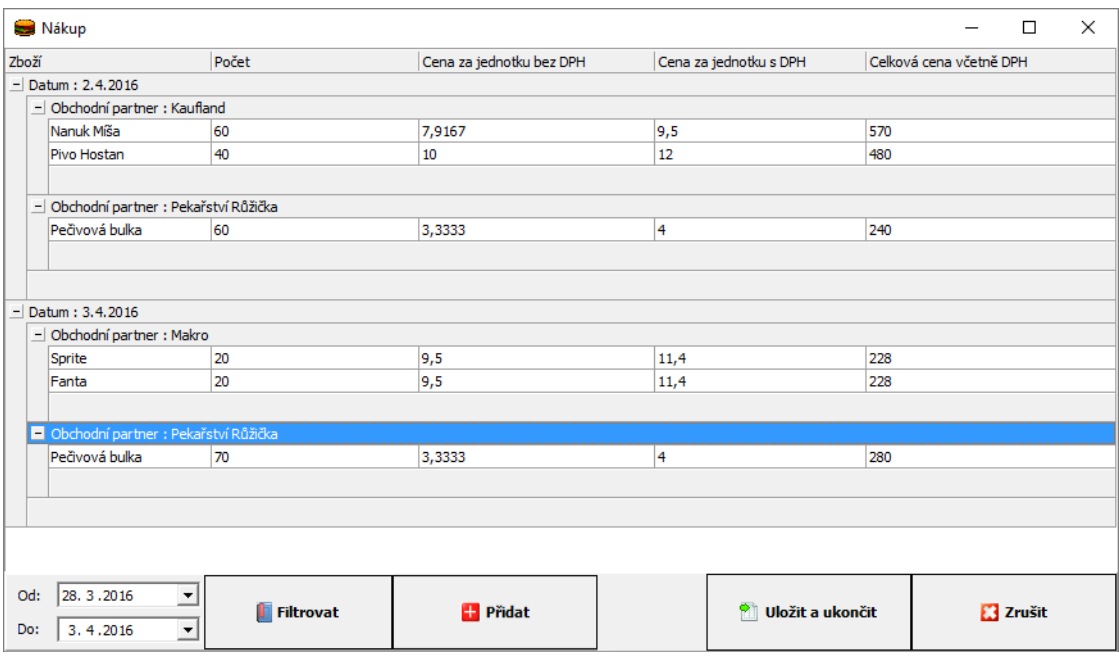

**Obrázek č. 16: Zadávání nákupu do IS** [zdroj: Vlastní zpracování]

# <span id="page-51-0"></span>**Finanční deník**

Finanční deník se dělí na výdaje a tržby, které se provozovatelce zobrazují vedle sebe na jednom místě.

Veškeré nákupy zadávané v evidenci nákupu komodit se rovnou zpřístupňují ve finančním deníku, ty je možno filtrovat dle různých kritérií (datum, obchodní partner, zboží, druh). Mezi výdaje je možno přidat další nestandardní položky (opravy zařízení, revize, zdravotní kontroly zaměstnanců …).

Tržby jsou automaticky vyčítány z registrační pokladny, a dle časového rozvrhu se přiřazují do ranní nebo odpolední směny.

| Finační deník |                         |                       |                          |        |                        |                   |                                   |                        |                        |                                             |     |                  | □            | $\times$ |
|---------------|-------------------------|-----------------------|--------------------------|--------|------------------------|-------------------|-----------------------------------|------------------------|------------------------|---------------------------------------------|-----|------------------|--------------|----------|
| <b>Výdaje</b> |                         |                       |                          |        | $\left  \cdot \right $ | <b>duben 2016</b> |                                   | $\left  \cdot \right $ |                        |                                             |     |                  | <b>Tržby</b> |          |
| Den ∆∣▼l      | Obchodní partner        | Zboží                 | Počet Druh V Cena [Kč] V |        |                        |                   | Den                               |                        |                        | Ranní [Kč] v Odpolední [Kč] v Celkem [Kč] v |     |                  |              |          |
| 2.4.2016      | Kaufland                | Nanuk Míša            | 60                       | Zboží  | 570                    |                   | 1.4.2016                          |                        | 238                    | 462                                         | 700 |                  |              |          |
| 2.4.2016      | Kaufland                | Pivo Hostan           | 40                       | Zboží  | 480                    |                   | 2.4.2016                          |                        | 164                    | 328                                         | 492 |                  |              |          |
| 2.4.2016      | Pekařství Růžička       | Pečivová bulka 60     |                          | Pečivo | 240                    |                   | 3.4.2016                          |                        | 64                     | 128                                         | 192 |                  |              |          |
| 3.4.2016      | Makro                   | Sprite                | 20                       | Zboží  | 228                    |                   | 4.4.2016                          |                        | 85                     | 112                                         | 197 |                  |              |          |
| 3.4.2016      | Makro                   | Fanta                 | 20                       | Zboží  | 228                    |                   | 5.4.2016                          |                        | 38                     | 70                                          | 108 |                  |              |          |
| 3.4.2016      | Pekařství Růžička       | Pečivová bulka 70     |                          | Pečivo | 280                    |                   | 6.4.2016                          |                        | 42                     | 148                                         | 190 |                  |              |          |
|               |                         |                       |                          |        |                        |                   | 7.4.2016                          |                        | 98                     | 135                                         | 233 |                  |              |          |
|               |                         |                       |                          |        |                        |                   | 8.4.2016 0                        |                        |                        | O                                           | O   |                  |              |          |
|               |                         |                       |                          |        |                        |                   | 9.4.2016 0                        |                        |                        | o                                           | o   |                  |              |          |
|               |                         |                       |                          |        |                        |                   | 10.4.2016 0                       |                        |                        | O                                           | o   |                  |              |          |
|               |                         |                       |                          |        |                        |                   | 11.4.2016 0                       |                        |                        | o                                           | 0   |                  |              |          |
|               |                         |                       |                          |        |                        |                   | 12.4.2016 0                       |                        |                        | o                                           | o   |                  |              |          |
|               |                         |                       |                          |        |                        |                   | 13.4.2016 0                       |                        |                        | o                                           | o   |                  |              |          |
|               |                         |                       |                          |        |                        |                   | 14.4.2016 0                       |                        |                        | O                                           | O   |                  |              |          |
|               |                         |                       |                          |        |                        |                   | 15.4.2016 0                       |                        |                        | 0                                           | ١o  |                  |              |          |
|               |                         |                       |                          |        |                        |                   | 16.4.2016 0                       |                        |                        | o                                           | o   |                  |              |          |
|               |                         |                       |                          |        |                        |                   | 17.4.2016 0                       |                        |                        | o                                           | o   |                  |              |          |
|               |                         |                       |                          |        |                        |                   | 18.4.2016 0                       |                        |                        | o                                           | o   |                  |              |          |
|               |                         |                       |                          |        |                        |                   | 19.4.2016 0                       |                        |                        | O                                           | o   |                  |              |          |
|               |                         |                       |                          |        |                        |                   | 20.4.2016 0                       |                        |                        | o                                           | O   |                  |              |          |
|               |                         |                       |                          |        |                        |                   | 21.4.2016 0                       |                        |                        | o                                           | O   |                  |              |          |
|               |                         |                       |                          |        |                        |                   | 22.4.2016 0                       |                        |                        | O                                           | o   |                  |              |          |
|               |                         |                       |                          |        |                        |                   | 23.4.2016 0                       |                        |                        | o                                           | o   |                  |              |          |
|               |                         |                       |                          |        |                        |                   | 24.4.2016 0                       |                        |                        | O                                           | O   |                  |              |          |
|               |                         |                       |                          |        |                        |                   | 25.4.2016 0                       |                        |                        | 0                                           | O   |                  |              |          |
|               |                         |                       |                          |        |                        |                   | 26.4.2016 0                       |                        |                        | o                                           | O   |                  |              |          |
|               |                         |                       |                          |        |                        |                   | 27.4.2016 0                       |                        |                        | o                                           | o   |                  |              |          |
|               |                         |                       |                          |        |                        |                   | 28.4.2016 0                       |                        |                        | O                                           | o   |                  |              |          |
|               |                         |                       |                          |        |                        |                   | 29.4.2016 0                       |                        |                        | o                                           | O   |                  |              |          |
|               |                         |                       |                          |        |                        |                   | $\blacktriangleright$ 30.4.2016 0 |                        |                        | 0                                           | o   |                  |              |          |
|               | Výdaje celkem: 2 026 Kč |                       |                          |        |                        |                   |                                   |                        | Tržby celkem: 2 112 Kč |                                             |     |                  |              |          |
| Pridat        |                         | $\blacksquare$ Smazat |                          |        |                        |                   |                                   |                        | Ŷì.                    | Uložit a ukončit                            |     | <b>23 Zrušit</b> |              |          |

**Obrázek č. 17: Finanční deník** [zdroj: Vlastní zpracování]

<span id="page-52-0"></span>Finanční deník v nové podobě bude pro podnikatelku velkým přínosem. Umožní jí vyfiltrovat různé typy nákladů i za dlouhé časové období a tím zvýší přehled efektivitě provozu vzhledem k jednotlivým činnostem (častější opravy některého ze zařízení signalizuje nutnost úvahy o koupi nové jednotky).

## **Seznam zboží**

Vzhledem k tomu, že pro skladové karty je potřeba evidovat všechny nákupy včetně položek, které byly určeny pro modul nákup, je zbytečné zadávat data duplicitně. Proto jsem v informačním systému sloučil zadávání položek pro tyto dva moduly. Sledovatelnost naskladněného zboží se nastavuje pomocí zatržení Checkboxu, v číselníku zboží.

| Číselník zboží    |        |                                                                                                    |                          |      | П                 | × |
|-------------------|--------|----------------------------------------------------------------------------------------------------|--------------------------|------|-------------------|---|
| Vyhledat          |        |                                                                                                    |                          |      |                   |   |
| Zboží             |        | $\triangle \blacktriangleright$ Sazba daně [%] $\blacktriangleright$ Komodita pro skladovou evidenci $\blacktriangleright$ Má skladovou kartu $\blacktriangleright$ Měrná jednotka $\blacktriangleright$ |                          |      | Druh zboží        |   |
| Dobrá voda        | 21     |                                                                                                    | ✓                        | ks   | Zboží             |   |
| Fanta             | 21     |                                                                                                    | ▿                        | ks   | Zboží             |   |
| Mléko             | 15     |                                                                                                    | ▽                        | litr | Surovina          |   |
| Mouka             | 15     |                                                                                                    | ▽                        | kg   | Surovina          |   |
| Nanuk Míša        | 21     |                                                                                                    | ✓                        | ks   | Zboží             |   |
| Olej              | 15     |                                                                                                    | ▽                        | litr | Surovina          |   |
| Pečivové bulky 15 |        |                                                                                                    | ✓                        | ks   | Peävo             |   |
| Pivo Hostan       | 21     |                                                                                                    | ᢦ                        | ks   | Zboží             |   |
| l٠.<br>$-$        | m.     |                                                                                                    | $\overline{\phantom{a}}$ |      | $\mathbf{v}$<br>÷ |   |
|                   | Přidat | <b>Smazat</b>                                                                                                    | Uložit a ukončit         |      | <b>23 Zrušit</b>  |   |

**Obrázek č. 18: Číselník zboží** [zdroj: Vlastní zpracování]

<span id="page-53-1"></span>Při implementaci informačního systému jsem bral v úvahu, že daňové sazby se mohou díky úpravě zákona časem lišit, proto je nutné u každého druhu zboží v číselníku nastavit sazbovou skupinu. Tuto daň lze v číselníku upravovat. Úprava ovšem neovlivní již zaevidované položky z minulosti. To znamená, že pokud dojde k úpravě sazby například v roce 2018, nakoupené položky v roce 2016 budou zachovány beze změny.

## <span id="page-53-0"></span>**4.3.3 Skladová karta**

Jak již bylo zmíněno v předchozí kapitole, zadávání dat na skladové karty probíhá v modulu nákup. V tomto modulu jde tedy primárně o evidenci jednotlivých skladových karet. Ty vycházejí z číselníku zboží. Každému zboží lze přiřadit právě jednu skladovou kartu. Evidence výdejů skladových karet je vedena ručním způsobem při měsíční inventuře, protože přesná data se nedají vyčíst z registrační pokladny (jak už bylo zmíněno v analýze současného stavu, nelze přesně počítat spotřebu mouky na základě prodeje prodaných smažených sýrů, stejně tak může dojít při výrobě ke zničení surovin – rozbité vejce). Skladové karty je třeba vést ze zákona, proto je nutné, aby na konci každého měsíce byl stav odpovídající.

Při zadávání měsíčního koncového stavu se však provozovatelce automaticky zobrazuje i předpokládaný koncový stav. Po inventuře, tj. zadání skutečného stavu komodity, se automaticky zaeviduje diference k teoretické spotřebě. Skutečný konečný stav se zaeviduje jako nový počáteční stav kontrolované komodity.

U některých položek, zvláště u zboží, které neprochází výrobou, umožňuje provozovatelce automaticky zaevidovaná diference přehled, zda nedošlo k zcizení nebo prodeji bez registrace pokladním systémem.

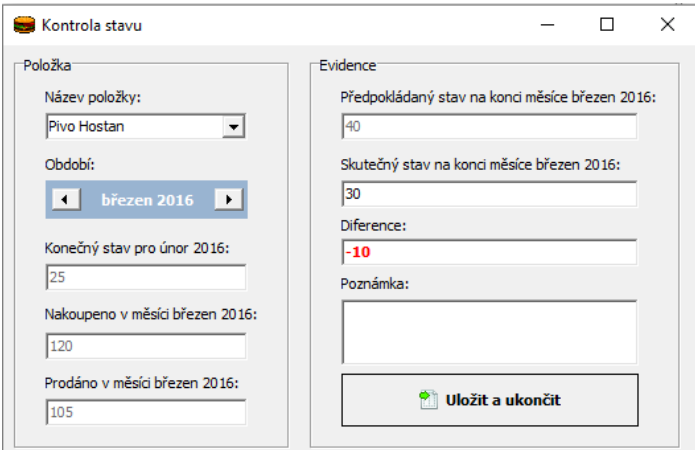

**Obrázek č. 19: Kontrola stavu** [zdroj: Vlastní zpracování]

<span id="page-54-0"></span>Měsíční stavy ze skladových karet se každý měsíc používají jako podklad pro sumární vyjádření finanční hodnoty jednotlivých skupin komodit pro účetní firmu. Do informačního systému jsem zavedl ale i vhodný export dat, kterým může provozovatelka i samotné skladové karty zasílat účetní firmě. Pro export dat jsem zvolil tabulkový program Excel, kde si provozovatelka může navolit období (měsíce), pro které chce data exportovat.

Manuální vedení skladových karet a následná sumarizace pro účetní firmu je v současnosti jednou z časově nejnáročnějších agend.

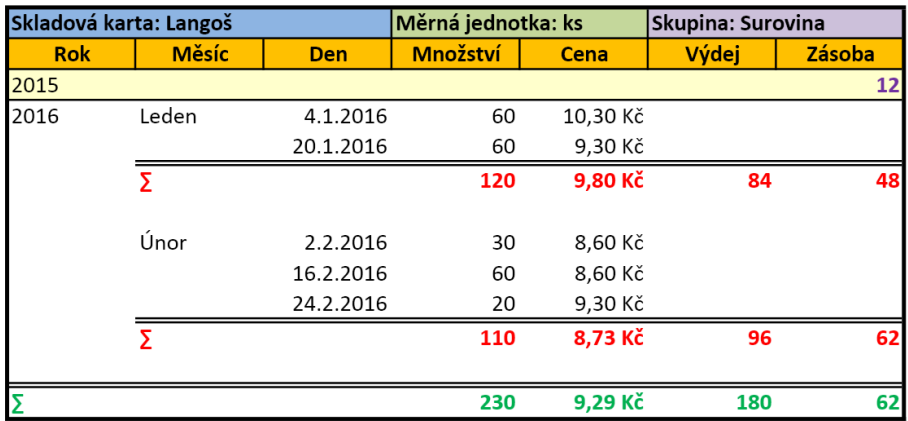

<span id="page-54-1"></span>**Obrázek č. 20: Export skladové karty do Excelu** [zdroj: Vlastní zpracování]

#### <span id="page-55-0"></span>**4.3.4 Příprava polotovarů**

Pro evidenci polotovarů je potřeba nejprve sestavit kombinace v "seznamu a složení polotovarů". Například je nastaveno, že jeden smažený sýr se skládá z jedné pečivové bulky a jednoho obaleného sýru. V momentě, kdy je z registrační pokladny naimportován prodej jednoho sýru, informační systém automaticky převede tuto informaci do modulu pro přípravu polotovarů a pro pečivovou bulku a obalený sýr inkrementuje hodnotu prodáno v evidovaném dni.

| Příprava polotovarů                 |                                                 |                    |                      |                               |    |                    |    |                    |                  |            |                         | $\Box$<br>$\times$ |
|-------------------------------------|-------------------------------------------------|--------------------|----------------------|-------------------------------|----|--------------------|----|--------------------|------------------|------------|-------------------------|--------------------|
| Polotovar                           |                                                 | po 28.3.           |                      | út 29.3.                      |    | st 30.3.           |    | čt 31.3.           |                  | pá 1.4.    | Počáteční stav          | Koncový stav       |
| Název                               | Prodáno                                         | Připraveno Prodáno |                      | Připraveno Prodáno            |    | Připraveno Prodáno |    | Připraveno Prodáno |                  | Připraveno | (k 1.4.)                | (k 1.4)            |
| Pečivové bulky                      | 36                                              | 40                 | 42                   | 40                            | 38 | 42                 | 24 | 30                 | 48               | 50         | 8                       | 10                 |
| Rohlíky                             | 20                                              | 30                 | 30                   | 30                            | 20 | 30                 | 14 | 10                 | 42               | 40         | 12                      | 10                 |
| Obalené sýry                        | 36                                              | 40                 | 42                   | 40                            | 38 | 40                 | 28 | 30                 | 48               | 50         | 14                      | 16                 |
| Naporcované řízky                   | 36                                              | 30                 | 42                   | 40                            | 38 | 40                 | 24 | 20                 | 48               | 50         | 8                       | 10                 |
| Párky                               | 26                                              | o                  | 20                   | o                             | 30 | 80                 | 32 | Ю                  | 26               | 80         | 12                      | 66                 |
| Hamburgery                          | 20                                              | 10                 | o                    | 20                            | 20 | 16                 | 20 | 20                 | 26               | 30         | 14                      | 18                 |
| Hermelíny                           | 8                                               | 8                  | 6                    | 10                            | 12 | 7                  | 3  | 12                 | 18               | 20         | 6                       | 8                  |
| Hranolky                            | 30                                              | 20                 | 42                   | 40                            | 38 | 42                 | 24 | 30                 | 48               | 60         | 22                      | 34                 |
| Krokety                             | 6                                               | 40                 | 3                    | 40                            | 10 | 42                 | 14 | 30                 | 11               | 20         | 14                      | 23                 |
| Langoše                             | 11                                              | 10                 | 20                   | 20                            | 10 | 10                 | 12 | 20                 | 16               | 20         | 20                      | 24                 |
| Zampiony                            | 10                                              | 40                 | 6                    | 40                            | 4  | 4                  | o  | 30                 | 6                | 50         | $\overline{\mathbf{8}}$ | 52                 |
| Bramboráky                          | 6                                               | 10                 | 8                    | o                             | 18 | 10                 | 6  | 20                 | 10               | 10         | 6                       | 6                  |
| Chleba na topinky                   | 18                                              | 18                 | 20                   | 18                            | 22 | 17                 | 24 | 0                  | 17               | 35         | 10                      | 28                 |
|                                     |                                                 |                    |                      |                               |    |                    |    |                    |                  |            |                         |                    |
| 28.3.2016<br>Od:<br>Do:<br>1.4.2016 | $\overline{\phantom{a}}$<br>$\vert \cdot \vert$ | PS:<br>KS:         | 1.4.2016<br>1.4.2016 | $\overline{\phantom{a}}$<br>츠 |    | <b>Filtrovat</b>   |    | Pì                 | Uložit a ukončit |            |                         | Zrušit             |

**Obrázek č. 21: Modul příprava polotovarů** [zdroj: Vlastní zpracování]

<span id="page-55-2"></span>Evidence kontroly slouží k úpravě počátečních stavů, funguje na podobném principu jako u skladových karet. Provozovatelka může po nahrání dat z registrační pokladny v okamžiku zjistit předpokládaný počet naskladněných polotovarů a porovnat si ho se skutečným stavem na skladě. Občas se stává, že se polotovary při přípravě zničí. Proto nelze automaticky usuzovat na podvodné jednání zaměstnance. Provozovatelka ale vidí diferenci za kontrolované období, a pokud bude často docházek ke ztrátě například deseti kusů obalovaného sýru, může s velkou jistotou předpokládat, že něco není v pořádku.

#### <span id="page-55-1"></span>**4.3.5 Zaměstnanci**

Nejdůležitějším prvkem modulu zaměstnanců je příprava harmonogramu jejich směn. Tento harmonogram dokáže informační systém generovat automaticky na základě nastavených kritérií (střídání zaměstnanců a pracovní doba). Generování je umožněno na základě jednoduchých pravidel, které se opakují v pravidelném týdenním cyklu. Pravidla se ukládají do xml souboru, ze kterého jsou vyčítána.

```
<?xml version="1.0" encoding="utf-8"?>
<ZamestnanciHarmonogram>
    <Tyden1>
        <Po><Zamestnanec1>10:30 - 17:30</Zamestnanec1>
            <Zamestnanec2>17:30 - 22:00</Zamestnanec2>
        \langle/Po>
        <Ut><Zamestnanec1>10:30 - 17:30</Zamestnanec1>
            <Zamestnanec2>17:30 - 22:00</Zamestnanec2>
        </Ut>
    \langle/Tyden1>
</ZamestnanciHarmonogram>
```
<span id="page-56-0"></span>**Obrázek č. 22: Pravidla pro tvorbu harmonogramu** [zdroj: Vlastní zpracování]

V harmonogramu zaměstnanců je při nakliknutí dané osoby možno evidovat její dovolenou, nemocenskou nebo náhradní volno. Evidence státních svátků probíhá automaticky na základě platných státních svátků v České republice.

| Harmonogram zaměstnanců                                                     |                                                                                                    |                                                                  |                                                 |                           | $\Box$<br>$\times$            |
|-----------------------------------------------------------------------------|----------------------------------------------------------------------------------------------------|------------------------------------------------------------------|-------------------------------------------------|---------------------------|-------------------------------|
|                                                                             |                                                                                                    | únor 2016<br>$\left  \cdot \right $<br>$\rightarrow$             |                                                 |                           |                               |
| Pondělí                                                                     | Úterý<br><b>Středa</b>                                                                                                    | Čtvrtek                                                          | Pátek                                           | Sobota                    | <b>Neděle</b>                 |
| 1.<br>10:30 - 17:30 Z.D.<br>17:30 - 22:00 M.T.                              | 3.<br>10:30 - 17:30 Z.D.<br>10:30 - 17:30 Z.D.<br>17:30 - 22:00 M.T.<br>17:30 - 22:00 M.T.                                    | 4.<br>5.<br>10:30 - 17:30 Z.D.<br>17:30 - 22:00 M.T.             | 10:30 - 17:30 Z.D.<br>17:30 - 03:00 H.S.        | 6.<br>14:30 - 00:00 M.T.  | 14:00 - 22:00 M.T.            |
| 8.<br><b>q</b><br>10:30 - 17:30 M.T.<br>17:30 - 22:00 H.S.<br>Dovolená Z.D. | 10.<br>10:30 - 17:30 M.T.<br>10:30 - 17:30 M.T.<br>17:30 - 22:00 H.S.<br>17:30 - 22:00 H.S.<br>Dovolená Z.D.<br>Dovolená Z.D. | 11.<br>10:30 - 17:30 M.T.<br>17:30 - 22:00 H.S.<br>Dovolená Z.D. | 12.<br>10:30 - 17:30 M.T.<br>17:30 - 03:00 H.S. | 13.<br>14:30 - 00:00 Z.D. | 14.<br>14:00 - 22:00 Z.D.     |
| 15.<br>16.<br>$10:30 - 17:30$ Z.D.<br>17:30 - 22:00 M.T.                    | 17.<br>$10:30 - 17:30$ Z.D.<br>$10:30 - 17:30$ Z.D.<br>17:30 - 22:00 M.T.<br>17:30 - 22:00 M.T.                               | 18.<br>10:30 - 17:30 Z.D.<br>17:30 - 22:00 M.T.                  | 19.<br>10:30 - 17:30 Z.D.<br>17:30 - 03:00 H.S. | 20.<br>14:30 - 00:00 M.T. | 21.<br>14:00 - 22:00 M.T.     |
| 22.<br>23.<br>10:30 - 17:30 M.T.<br>17:30 - 22:00 Z.D.                      | 24.<br>10:30 - 17:30 M.T.<br>10:30 - 17:30 M.T.<br>17:30 - 22:00 Z.D.<br>17:30 - 22:00 Z.D.                                   | 25.<br>10:30 - 17:30 M.T.<br>17:30 - 22:00 Z.D.                  | 26.<br>10:30 - 17:30 M.T.<br>17:30 - 03:00 H.S. | 27.<br>14:30 - 00:00 Z.D. | 28.<br>14:00 - 22:00 Z.D.     |
| 29.<br>10:30 - 17:30 Z.D.<br>17:30 - 22:00 M.T.                             |                                                                                                    |                                                                  |                                                 |                           |                               |
| Zaměstnanec <sup>V</sup><br>Dvořáková<br>Z.D.<br>130                        | Iniciály v Hodin celkem v Dovolená v Státní svátky v Nemocenská v<br>18<br>o<br>lo.                                           | Nahradní volno<br>١o<br>١o                                       |                                                 | Exportovat do Excelu      | $\bullet$<br>Uložit a ukončit |
| I Talášková<br>M.T.<br>145.5                                                | ١o                                                                                                    | ١o<br>lo.                                                        |                                                 | <b>回 Nastaveni</b>        | <b>E3</b> Zrušit              |

<span id="page-56-1"></span>**Obrázek č. 23: Harmonogram zaměstnanců** [zdroj: Vlastní zpracování]

Evidence pracovní doby zaměstnanců se posílá v elektronické formě účetní firmě. Proto je přímo v informačním systém zaveden export do Excelu, který evidenci zaměstnanců pro účetní firmu automaticky připraví.

## <span id="page-57-0"></span>**4.3.6 Jízdy**

Modul přebírá a spojuje dvě papírové agendy, které si provozovatelka vede v papírové podobě.

| Jízdy                          |        |                                                         |     |          |                        |                              |  |       |                                                          | $\Box$             | × |
|--------------------------------|--------|---------------------------------------------------------|-----|----------|------------------------|------------------------------|--|-------|----------------------------------------------------------|--------------------|---|
| Kniha jízd                     |        |                                                         |     |          | $\left  \cdot \right $ | duben 2016 <b>12</b>         |  |       | Evidence tankování                                       |                    |   |
|                                |        | Den △ ▼ PS tachometru ▼ KS tachometru ▼ Ujeto Km ▼ Účel |     |          | Poznámka v             | Den                          |  |       | Stav tachometru v Litrů v Cena za litr [Kč] v Poznámka v |                    |   |
| 2.4.2016                       | 60 042 | 60 048                                                  | 6   | Kaufland | $9:50 - 10:45$         | $\big \big $ 4.4.2016 60 065 |  | 39,25 | 27,20                                                    |                    |   |
| 3.4.2016                       | 60 059 | 60 066                                                  | 7   | Kaufland | $9:25 - 10:35$         |                              |  |       |                                                          |                    |   |
| $\blacktriangleright$ 4.4.2016 | 60 066 | 60 20 6                                                 | 140 |          | Brno Makro 6:15 - 9:50 |                              |  |       |                                                          |                    |   |
|                                |        |                                                         |     |          |                        |                              |  |       |                                                          |                    |   |
|                                |        |                                                         |     |          |                        |                              |  |       |                                                          |                    |   |
|                                |        |                                                         |     |          |                        |                              |  |       |                                                          |                    |   |
|                                |        |                                                         |     |          |                        |                              |  |       |                                                          |                    |   |
|                                |        |                                                         |     |          |                        |                              |  |       |                                                          |                    |   |
|                                |        |                                                         |     |          |                        |                              |  |       |                                                          |                    |   |
|                                |        |                                                         |     |          |                        |                              |  |       |                                                          |                    |   |
|                                |        |                                                         |     |          |                        |                              |  |       |                                                          |                    |   |
|                                |        |                                                         |     |          |                        |                              |  |       |                                                          |                    |   |
|                                |        |                                                         |     |          |                        |                              |  |       |                                                          |                    |   |
|                                |        |                                                         |     |          |                        |                              |  |       |                                                          |                    |   |
|                                |        |                                                         |     |          |                        |                              |  |       |                                                          |                    |   |
| Pridat                         |        | $\blacksquare$ Smazat                                   |     | ÷.       | Uložit a ukončit       | <b>23 Zrušit</b>             |  |       | Pridat                                                   | <b>Smazat</b><br>н |   |
|                                |        |                                                         |     |          |                        |                              |  |       |                                                          |                    |   |

**Obrázek č. 24: Modul jízdy** [zdroj: Vlastní zpracování]

<span id="page-57-2"></span>Z informačního systému je umožněn tisk knihy jízd, kterou je provozovatelka povinna vést ze zákona a kterou v současnosti vede ručně. Účetní firmě ji předává kompletní za celý kalendářní rok s prosincovými doklady. Elektronická evidence umožní odesílat přehled ujetých kilometrů účetní firmě každý měsíc a tím provozovatelka získá vyúčtování cestovních náhrad za používání vozidla již průběžně.

## <span id="page-57-1"></span>**4.3.7 Statistiky**

Pro evidenci statistik jsem zvolil program Power BI od Microsoftu. To primárně z důvodu časové úspory, kterou tento program nabízí. Z informačního systému se pouze otevírají předpřipravené sestavy, které se napojují na data uložená v databázi.

Zvolený týden 1. 4. 2016 - 7. 4. 2016

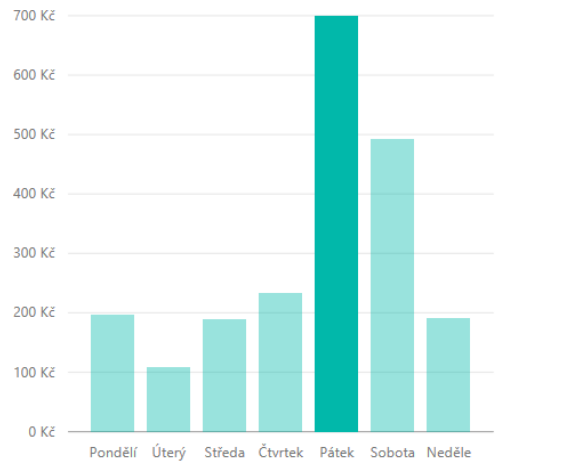

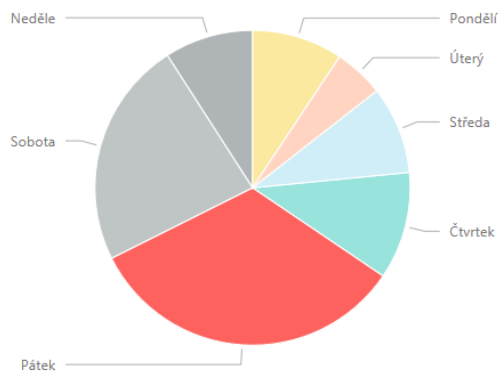

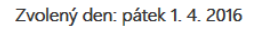

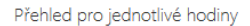

Stáňová

Dvořáková

Stáňová

462

8

9

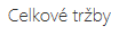

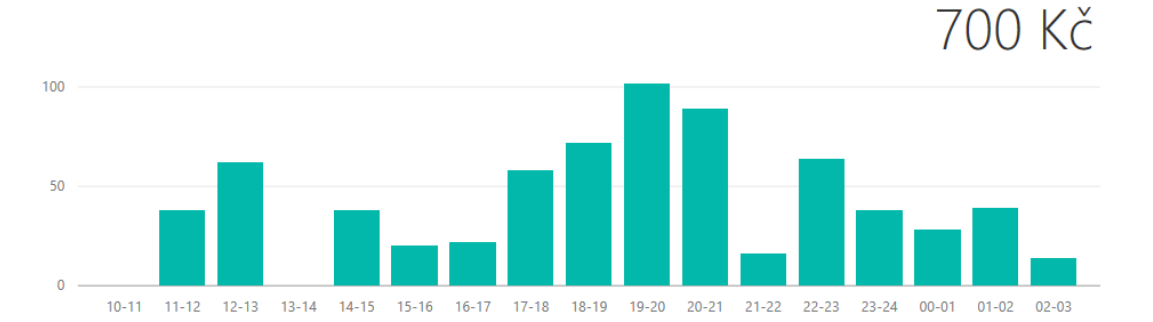

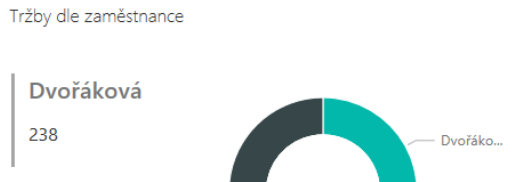

Stáňová

Počet zákazníků dle zaměstnance

Stáňová

Tržby dle směny

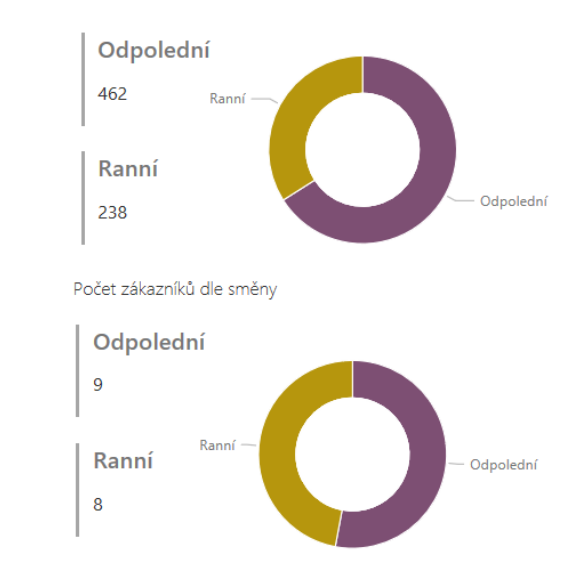

<span id="page-58-0"></span>**Obrázek č. 25: Sestava týdenních tržeb s navoleným dnem** [zdroj: Vlastní zpracování]

Dvořáko...

# <span id="page-59-0"></span>**Zhodnocení návrhu pomocí metody HOS 8**

#### **Hardware**

Notebook je zvolen na míru pro potřeby provozovatelky. Od stavu před dvěma roky došlo ke koupi moderní technologie k zasíťování celého domu Wi-Fi signálem.

Vyhodnocení podle HOS 8 metody: **3** (střední úroveň)

#### **Software**

Informační systém byl tvořen provozovatelce na míru, splňuje všechny její požadavky. Zvolený notebook má nainstalovaný moderní informační systém Windows 10 a počítá se s předplatným služby Office 365, který bude zajišťovat potřebné kancelářské aplikace a cloudové uložiště pro zálohování dat z informačního systému.

Vyhodnocení podle HOS 8 metody: **4** (vysoká úroveň)

# **Orgware**

Navrhovaný informační systém, který je vytvořen na míru pro jednoho uživatele, je relativně jednoduchý a přehledný. V rámci implementace nebyla potřeba vytvářet pomocné směrnice nebo pracovní návody. Informační systém byl navržen způsobem, aby nebylo umožněno zanášení databáze nejednoznačnými nebo duplicitními daty.

Vyhodnocení podle HOS 8 metody: **3** (střední úroveň)

#### **Peopleware**

Provozovatelka, která bude jedinou uživatelkou informačního sytému, se podílela svými připomínkami na návrhu a prvotním testování. S informačním systémem je schopna plně samostatně pracovat.

Vyhodnocení podle HOS 8 metody: **4** (vysoká úroveň)

#### **Dataware**

Databáze i informační systém bude zálohován pomocí služby OneDrive od Microsoftu. Všechna data v databázi jsou využita některou částí informačního systému a jsou v databázi uložena integrovaně.

Vyhodnocení podle HOS 8 metody: **3** (střední úroveň)

#### **Customers**

Informační systém spravuje agendu pro provozovatelku, zaměření na koncového zákazníka bistra není prioritou. Nakupující zákazníky není možné rozčleňovat. Provozovatelka má ale zpřístupněny statistiky prodejnosti jednotlivých výrobků za určitá období, což jí může pomoci při tvorbě nových produktů nebo plánování nákupů.

Vyhodnocení podle HOS 8 metody: **2** (nízká úroveň)

#### **Suppliers**

Informační systém nabízí katalog partnerů, který pro provozovatelku zjednodušuje evidenci nákupů tím, že jí automaticky přepočítává ceny dle daňového zařazení partnera (maloobchod, velkobchod). Partneři nemají přístup do informačního systému, z hlediska malého rychlého občerstvení přístup postrádá smysl.

Vyhodnocení podle HOS 8 metody: **1** (velmi nízká úroveň)

#### **Management informačního systému**

Vyhotovitel informačního systému bude v budoucnu spravovat změny v informačním systému na základě poznatků užívání v reálném provoze. Prvotní změnou bude nutná změna importu dat z registrační pokladny. Import se bude muset upravit dle standardu výrobce registrační pokladny.

Vyhodnocení podle HOS 8 metody: **3** (střední úroveň)

#### **Vyhodnocení**

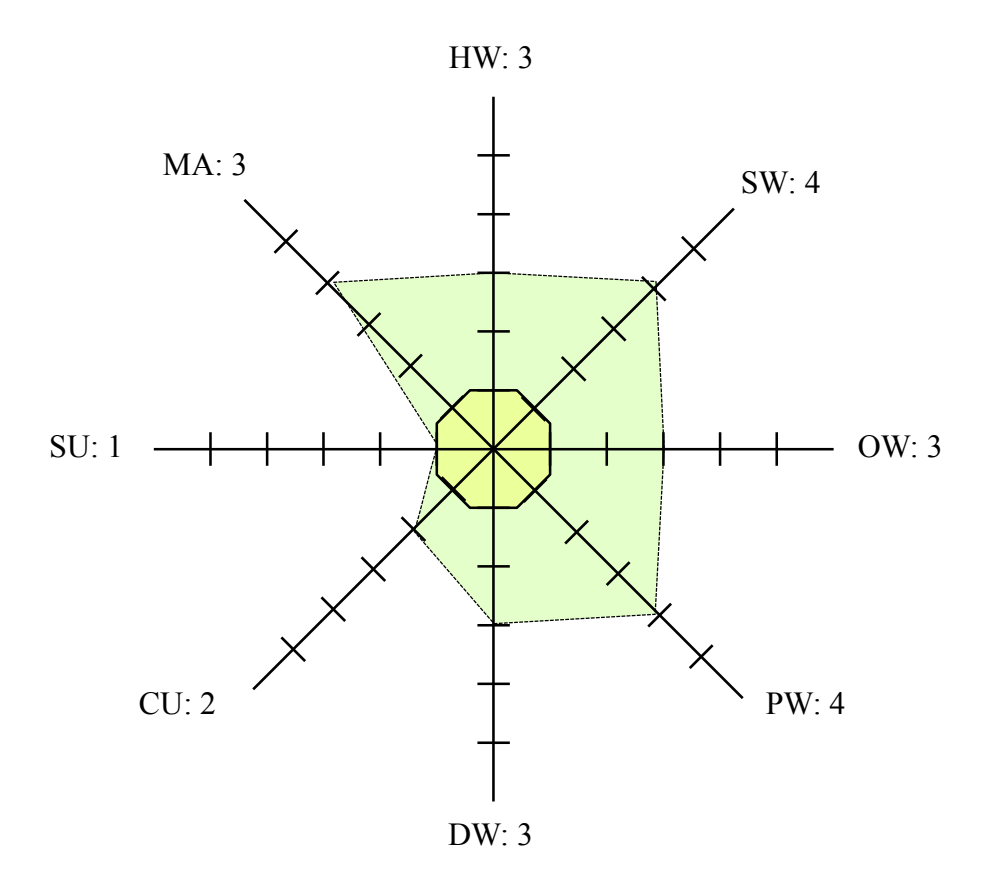

**Graf č. 2: Vyhodnocení implementovaného IS metodou HOS 8**  [zdroj: Vlastní zpracování]

Informační systém nesplňuje podmínky vyváženosti. To je dáno zejména oblastí suppliers, se kterými spolupráce v informačním systému nemá význam.

# <span id="page-61-0"></span>**Ekonomické zhodnocení**

Informační systém umožní větší a rychlejší přehled nejen o toku surovin, zboží a ostatního materiálu, ale ulehčí a urychlí i komunikaci s účetní firmou, stejně jako umožní lepší a rychlejší kontrolu poctivosti prodeje zaměstnanců.

Největší měsíční časová úspora bude právě v oblasti kontroly zaměstnanců. V současnosti provozovatelka každý měsíc kontroluje minimálně jednu sedmihodinovou směnu každého zaměstnance pomocí videozáznamu. I při zrychleném přehrávání určitých úseků směny tato jednotlivá kontrola zabrala včetně sumarizace tržby přibližně 4,5 hodiny, tj. pro oba zaměstnance minimálně 9 hodin měsíčně.

V oblasti povinné účetní agendy bude největší časovou úsporou elektronické vedení skladových karet a jejich následné automatické zpracování pro vyhotovení jednotlivých měsíčních inventur. Z podkladů vypracovávaných pro účetní firmu dojde k výrazné časové úspoře i automatickým vytvářením přehledů odpracovaných směn zaměstnanců.

Mimo výše zmíněných zjevných přínosů z hlediska časových úspor bude mít informační systém i vliv na možnost lepšího plánování přípravy polotovarů chystaných pro prodej, a to díky přehledům analyzujícím chování zákazníků jak v průběhu dne, tak i v určitých ročních obdobích. Provozovatelka tak bude moci efektivněji rozvrhnout náplň směny zaměstnance.

#### <span id="page-62-0"></span>**Tabulka č. 6: Měsíční přehled úspor**

[zdroj: Vlastní zpracování]

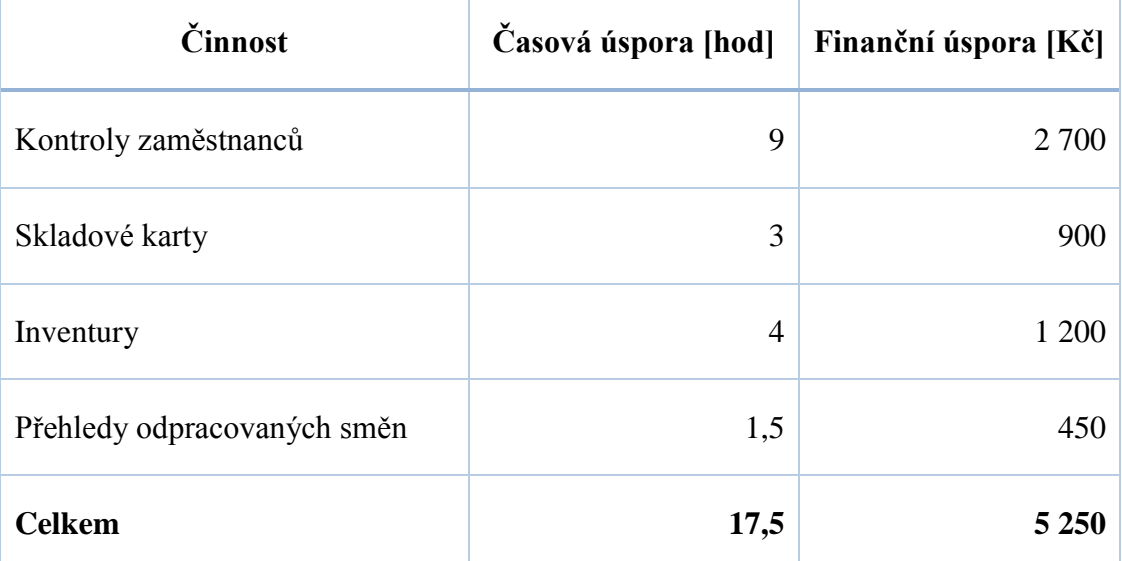

Pozn.: Ohodnocení práce za 1 hodinu podnikatelky činí 300 Kč.

#### <span id="page-63-0"></span>**Tabulka č. 7: Náklady na tvorbu informačního systému**

[zdroj: Vlastní zpracování]

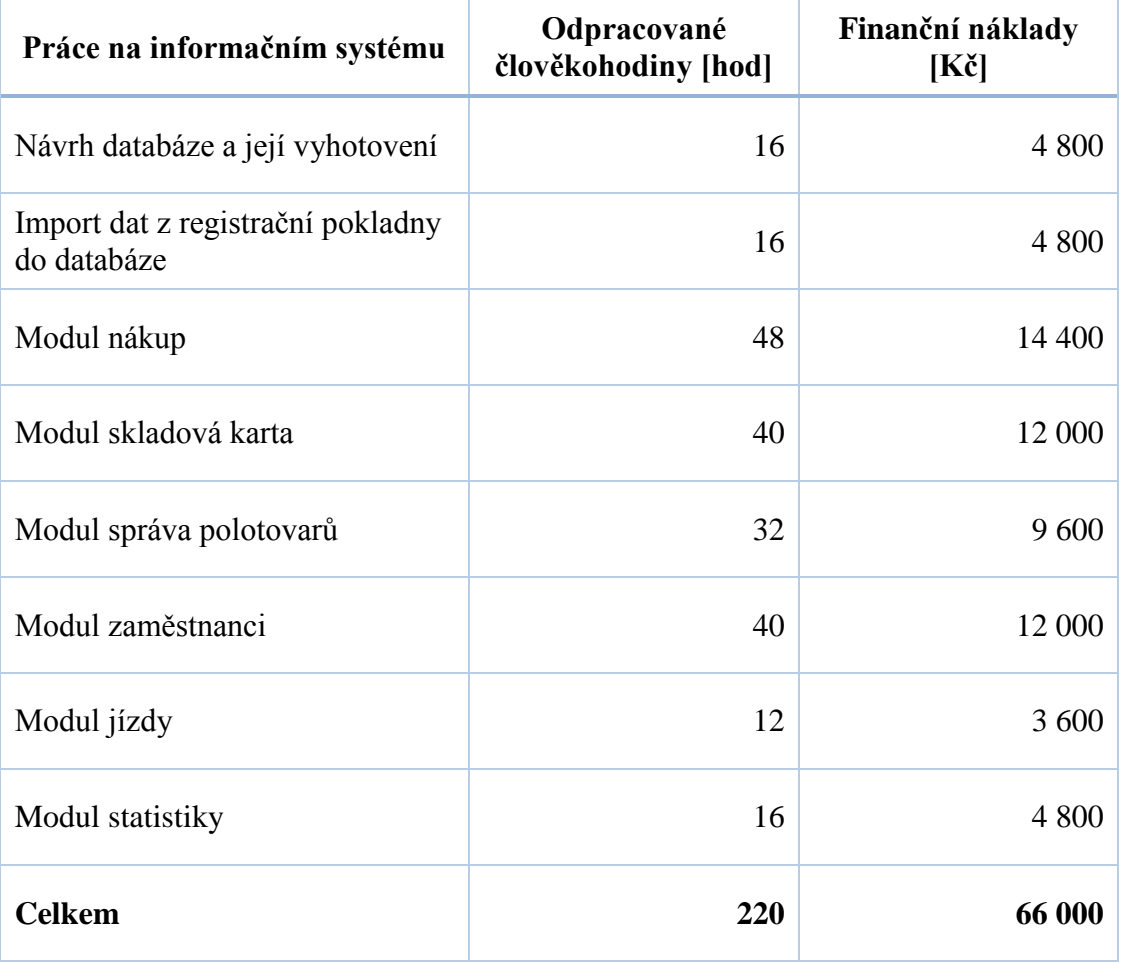

Pozn.: Ohodnocení práce za 1 hodinu vývojáře činí 300 Kč.

Náklady na pořízení notebooku Toshiba Satellite Pro (A50-C-1L2) jsou 25 000 Kč.

Návratnost investice = 
$$
\frac{66\,000 + 25\,000}{5\,250} = 17,33
$$
 měsíce

Vzhledem k tomu, že Ing. Hana Stáňová podniká ve vlastní nemovitosti a podnik je dobře zaveden, bude informační systém využíván minimálně do jejího důchodového věku. Po ukončení své živnostenské činnosti má v plánu celé bistro, a to technické vybavení spolu s vytvořeným informačním systémem, pronajmout budoucímu nájemci jako komplexně vybavený celek. Lze předpokládat, že se současná investice do informačního systému odrazí v budoucích letech do výše nájmu.

# <span id="page-64-0"></span>**Závěr**

Ing. Hana Stáňová je majitelkou a provozovatelkou funkčního, ziskového bistra se stále zvyšujícím se počtem zákazníků. Podnikatelka musela s předstihem vyřešit koncepci elektronizace prodeje, zda pořídit pouze technické vybavení pro registraci tržeb a odesílání těchto prodejních dat do centrálního systému ministerstva financí, nebo napojit tuto agendu na další informační systém.

Byla zvolena druhá alternativa. Žádný komerční informační systém nesplňoval specifické požadavky podnikatelky. Proto jsem navrhl a naimplementoval informační systém na míru, jehož součástí jsou moduly, které jsem vytvořil na základě podrobných konzultací s provozovatelkou pro konkrétní specifika jejího bistra s vlastní výrobou. Informační systém je vytvořen tak, aby nejen urychlil a zjednodušil komunikaci s účetní firmou, ale přinesl i širší a rychlejší přehled o toku zboží, surovin a pomocného materiálu. Dalším přínosem systému je rovněž rychlejší metoda pro kontrolu poctivosti prodeje zaměstnanců.

Naimplementovaný informační systém bude nasazen do provozu po přijetí zákona o elektronické evidenci tržeb, tj. až výrobci registračních pokladen uvolní do prodeje registrační pokladny splňující specifikace dané zmíněným zákonem.

Součástí uceleného návrhu řešení pro podnikatelku byl také výběr vhodného notebooku, na kterém bude informační systém provozován. Vybral jsem notebook Toshiba Satellite Pro (A50-C-1L2), který jsem zvolil na základě ceny a vah důležitostí technických parametrů.

Náklady na vyhotovení informační systému činí 66 000 Kč, cena notebooku je 25 000 Kč. Podnikatelka ocenila měsíční finanční úsporu spojenou s používáním informačního systému minimálně na 5 250 Kč. Finanční návratnost informačního systému bude tedy nejpozději do 18 měsíců od zavedení do provozu.

# <span id="page-65-0"></span>**Seznam informačních zdrojů**

- [1] MOLNÁR, Z. *Efektivnost informačních systémů*. Praha: Grada Publishing, 2000. ISBN 80-7169-410-X.
- [2] KOCH, M. a B. NEUWIRTH. *Datové a funkční modelování*. 3. vydání. Brno: Cerm, 2007. ISBN 978-80-214-3731-9.
- <span id="page-65-1"></span>[3] VOŘÍŠEK, J. a kol. *Principy a modely řízení podnikové informatiky*. Praha: Oeconomicica, 2008. ISBN 978-80-245-1440-6.
- <span id="page-65-2"></span>[4] BASL, J. a R. BLAŽÍČEK. *Podnikové informační systémy*. 2. výrazně přeprac. a rozš. vyd. Praha: Grada Publishing, 2008. ISBN 978-80-247-2279-5.
- <span id="page-65-3"></span>[5] ONDRÁK, V. *Počítačové sítě* (přednáška). VUT v Brně, Fakulta podnikatelská, 4. 10. 2012.
- <span id="page-65-4"></span>[6] WENDELL, O. *Počítačové sítě bez předchozích znalostí*. Brno: CP Books, a.s., 2005. ISBN 80-251-0538-5.
- [7] VONDRÁK, I. *Metody byznys modelování*. Vysoká škola báňská Technická univerzita Ostrava, Fakulta elektrotechniky a informatiky: 2004.
- [8] Podpora Office*. Příručky začínáme s Power BI* [online]. [cit. 2016-01-27]. Dostupné z: https://support.office.com/cscz/article/P%C5%99%C3%ADru%C4%8Dky-Za%C4%8D%C3%ADn%C3%A1me-s-Power-BI-bd30711a-7ccf-49e8-aafa-2e8f481e675d
- [9] DOSEDĚL, T. *Počítačová bezpečnost a ochrana dat*. Brno: Computer Press. ISBN 80-251-0106-1.
- <span id="page-65-5"></span>[10] Podnikátor*. Analýza vnějšího okolí podniku (SLEPTE)* [online]*.* 1. 3. 2012 [cit. 2016-01-27]. Dostupné z: http://www.podnikator.cz/zacatek-podnikani/zalozenispolecnosti/n:16645/Analyza-vnejsiho-okoli-podniku-SLEPTE
- [11] Vlastní cesta. *Porterův model pěti sil* [online]. 23. 4. 2014 [cit. 2016-03-20]. Dostupné z: http://www.vlastnicesta.cz/metody/porteruv-model-konkurencnichsil-1
- [12] BussinezVize. *Porterova analýza* [online]. 6. 1. 2011 [cit. 2016-03-24]. Dostupné z: http://www.businessvize.cz/planovani/porterova-analyza-5-sil-vam-prozradico-ovlivni-vas-business
- [13] Centre For Industrial Engineering. *Model 7S - Mc Kinsey* [online]. [cit. 24-03- 2016]. Dostupné z: http://www.cie-plzen.cz/index.php/cz/lexikon-metod/model-7s-mc-kinsey
- [14] Management Mania. *McKinsey 7S* [online]. [cit 24-03-2016]. Dostupné z: https://managementmania.com/cs/mckinsey-7s
- <span id="page-66-0"></span>[15] KLIMÁNKOVÁ, G. Neuvážený vstup na trh může podnikateli srazit vaz. *Podnikatel* [online]. 26. 2. 2009 [cit. 2016-02-02]. ISSN 1802-8012. Dostupné z: http://www.podnikatel.cz/clanky/neuvazeny-vstup-na-trh-muze-podnikatelisrazit-vaz
- [16] VELIČKO, J. Metodika zpracování analýzy SWOT pro orgány veřejné správy. *Vlastní cesta* [online]. 15. 11. 2009 [cit. 2016-01-27]. Dostupné z: http://www.vlastnicesta.cz/clanky/metodika-zpracovani-analyzy-swot-proorgany-ver
- <span id="page-66-1"></span>[17] KOCH, M., H. NENIČKOVÁ., T. HRŮZA a J. DOVRTĚL. *Management Informačních systémů*. Brno: CERM, 2010. ISBN 978-80-214-4157- 6.
- <span id="page-66-2"></span>[18] KOCH, M. *Metoda HOS* (prezentace).VUT v Brně, Fakulta podnikatelská: 2011.

# <span id="page-67-0"></span>**Seznam obrázků**

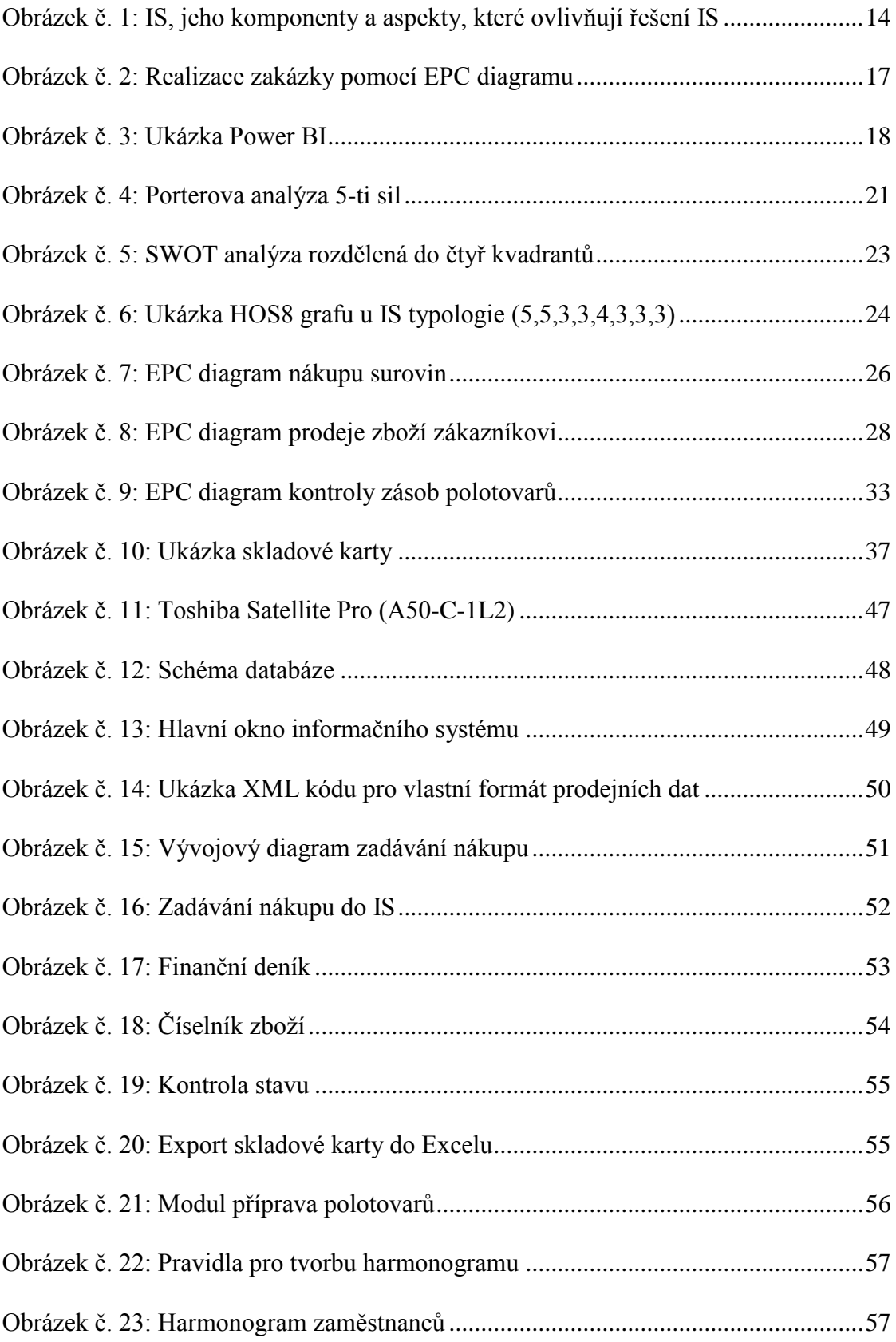

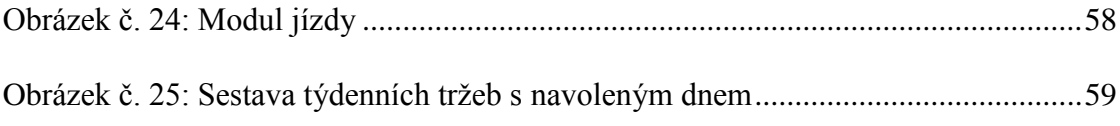

# <span id="page-68-0"></span>**Seznam tabulek**

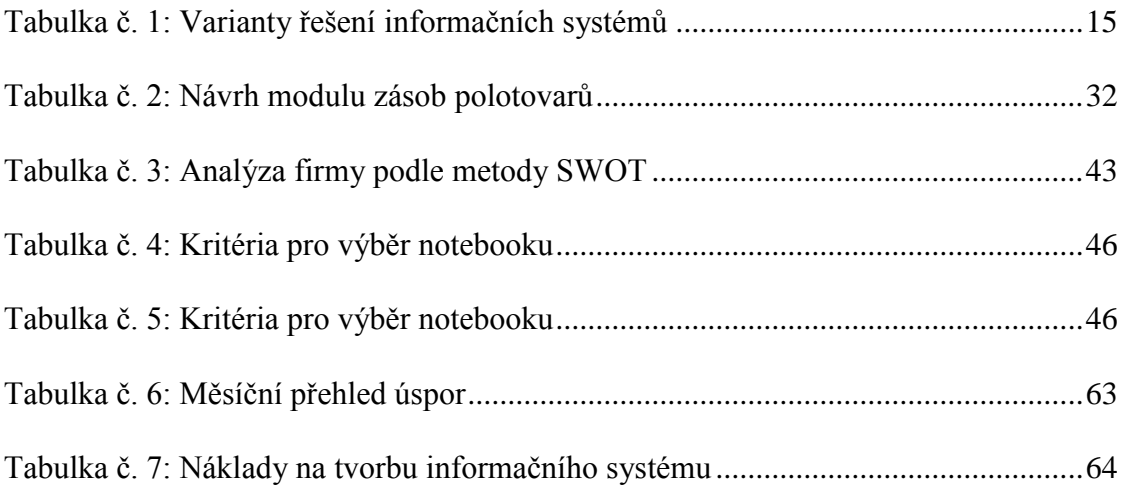

# <span id="page-68-1"></span>**Seznam grafů**

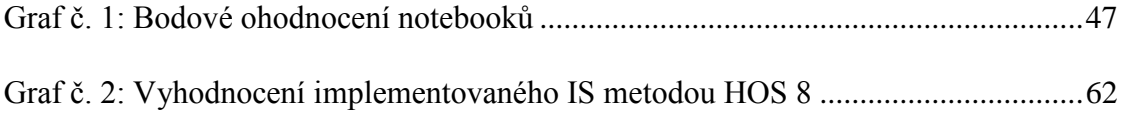